# Aws Invent

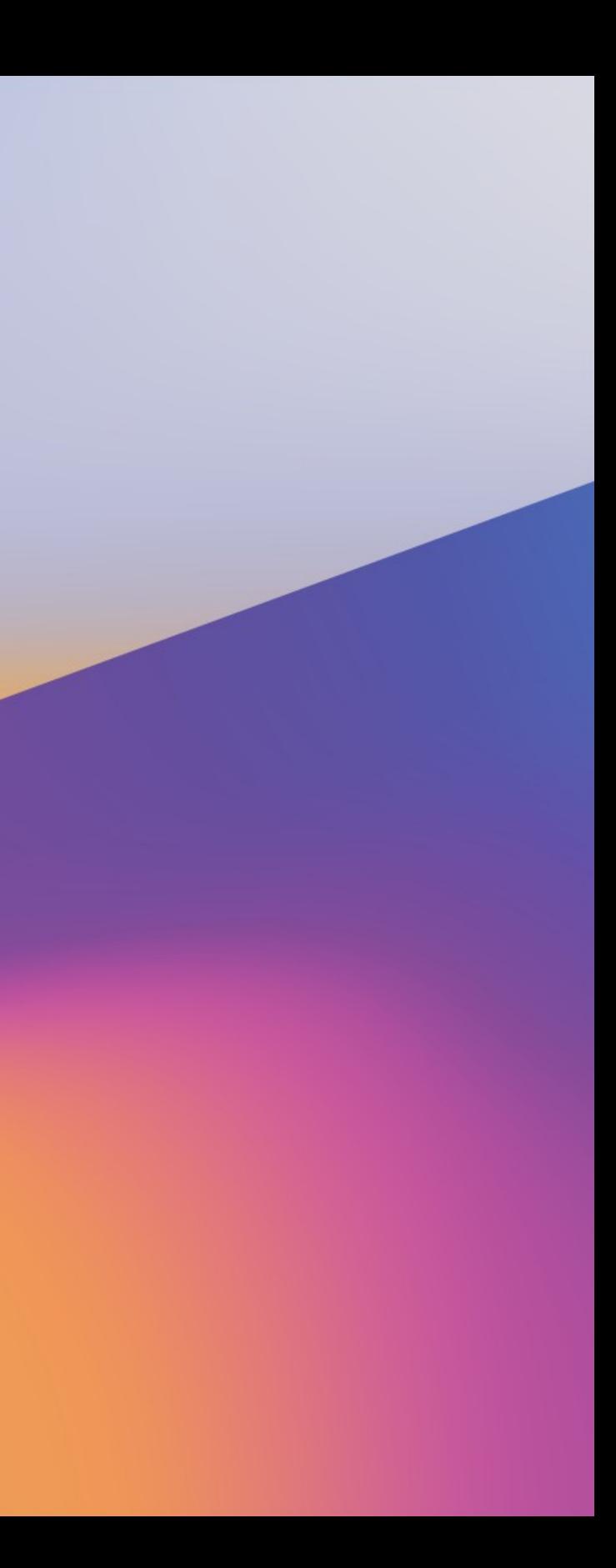

© 2019, Amazon Web Services, Inc. or its affiliates. All rights reserved.

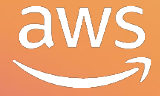

Brendan Gregg Senior Performance Architect **Netflix** 

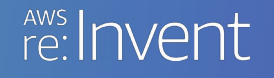

## BPF Performance Analysis at Netflix

O P N 3 0 3

© 2019, Amazon Web Services, Inc. or its affiliates. All rights reserved.

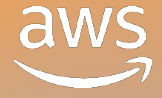

## Superpowers Demo

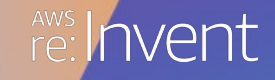

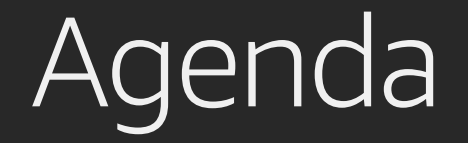

Why BPF Is Changing Linux

BPF Internals

Performance Analysis

Tool Development

© 2019, Amazon Web Services, Inc. or its affiliates. All rights reserved.

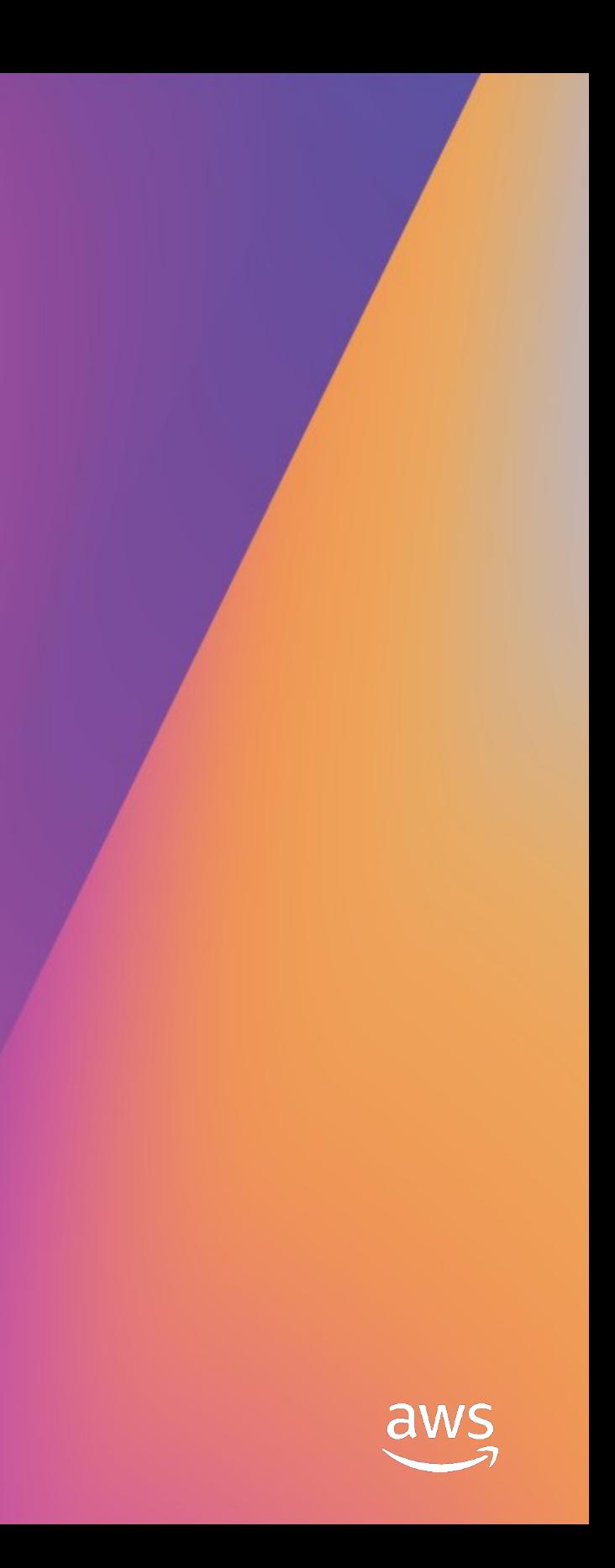

## Why BPF Is Changing Linux

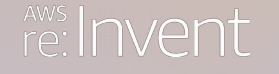

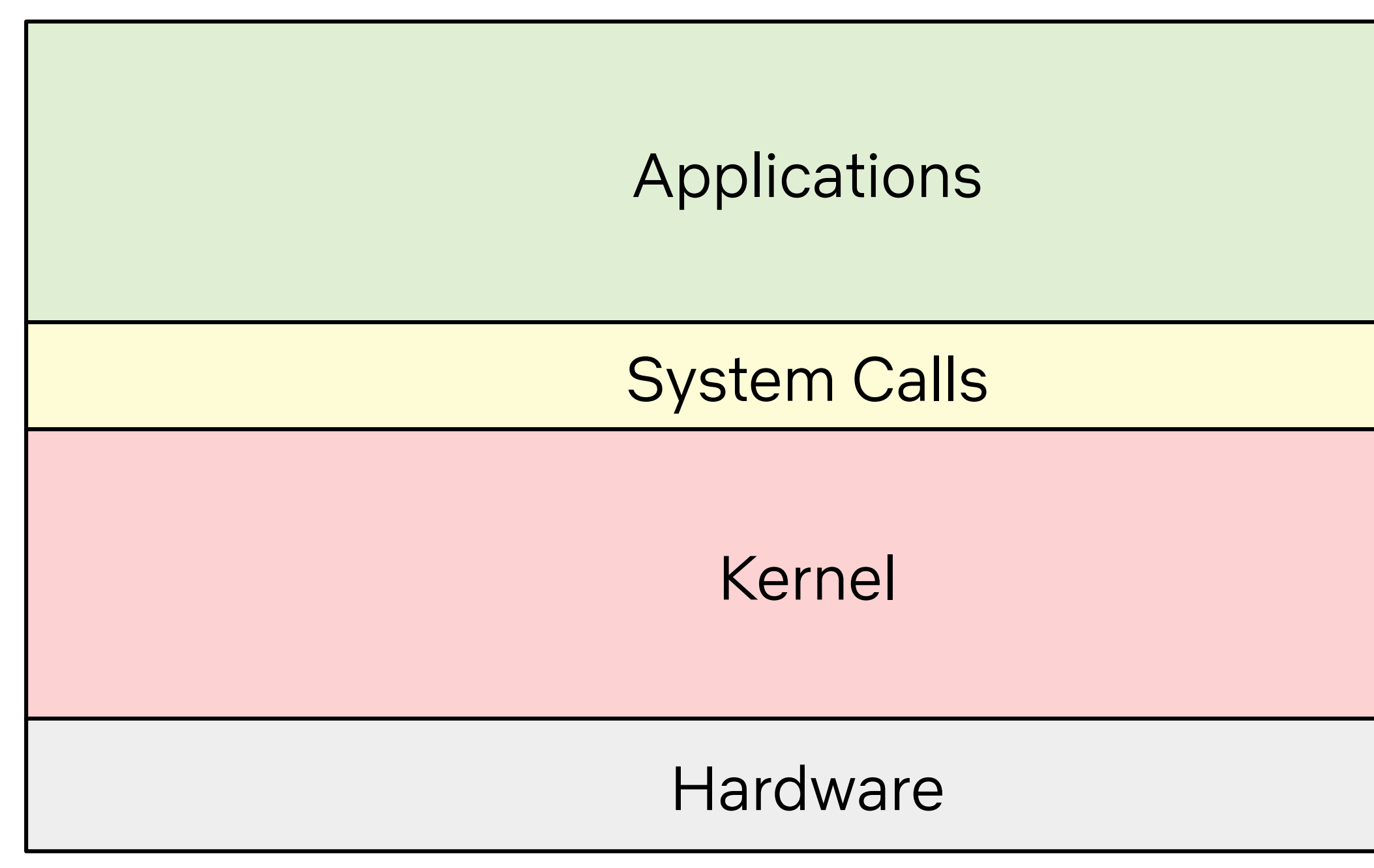

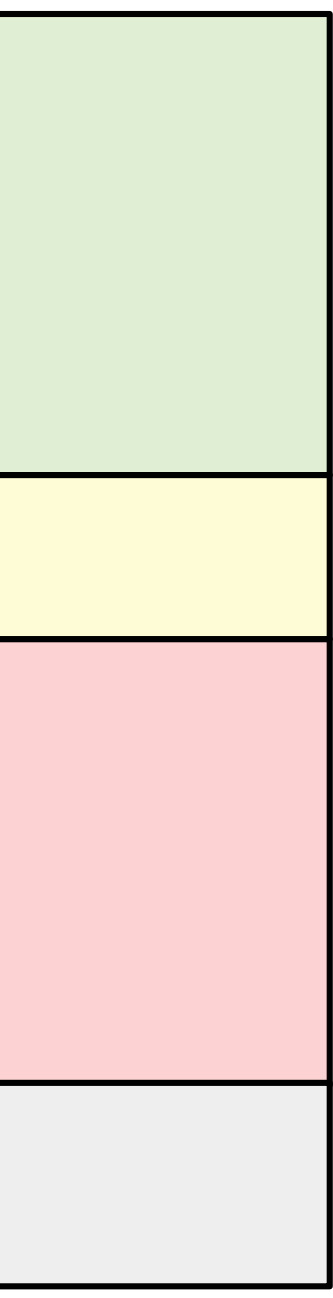

## 50 years, one (dominant) OS model

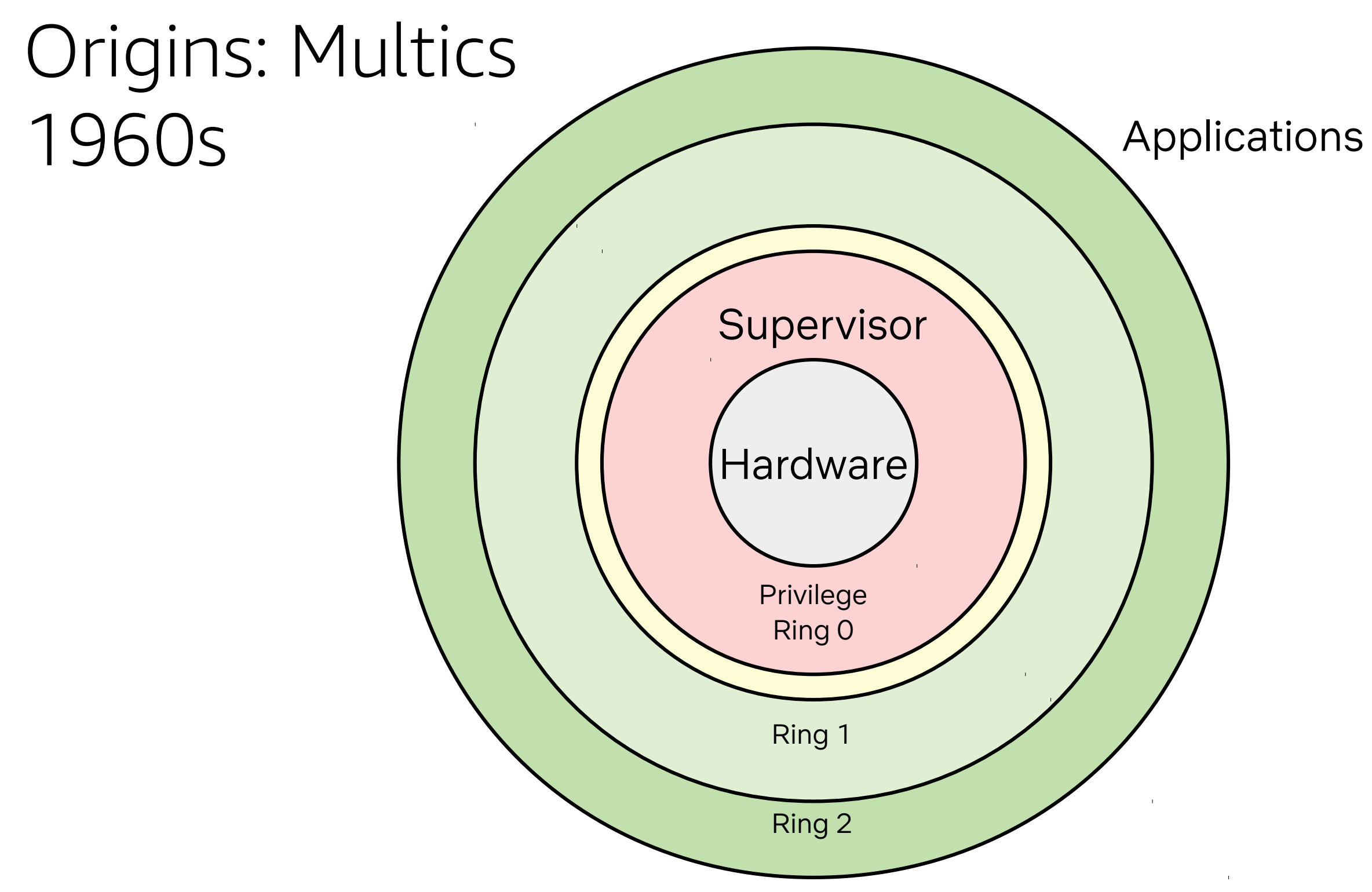

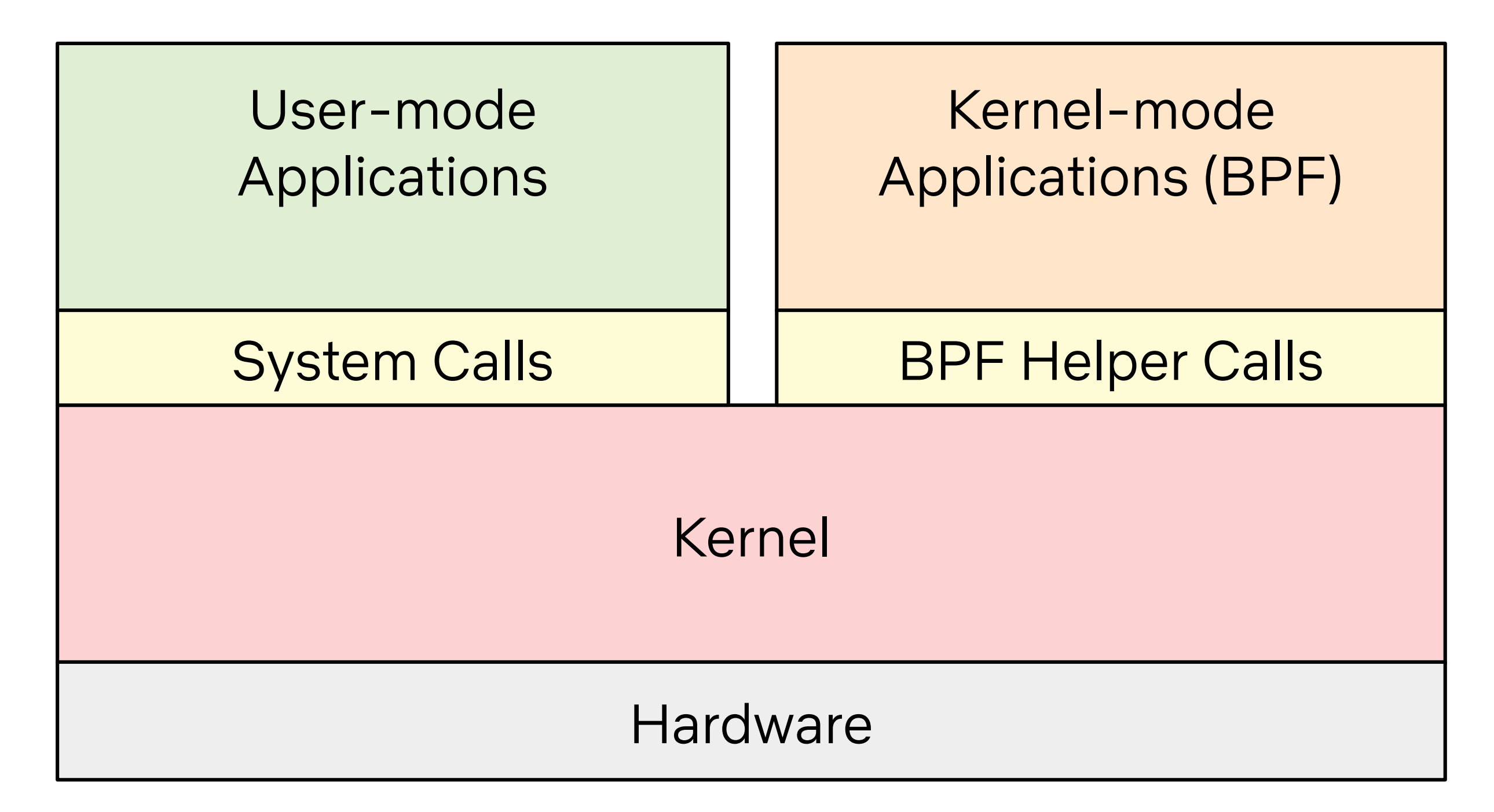

### Modern Linux: a new OS model

### 50 years, one process state model

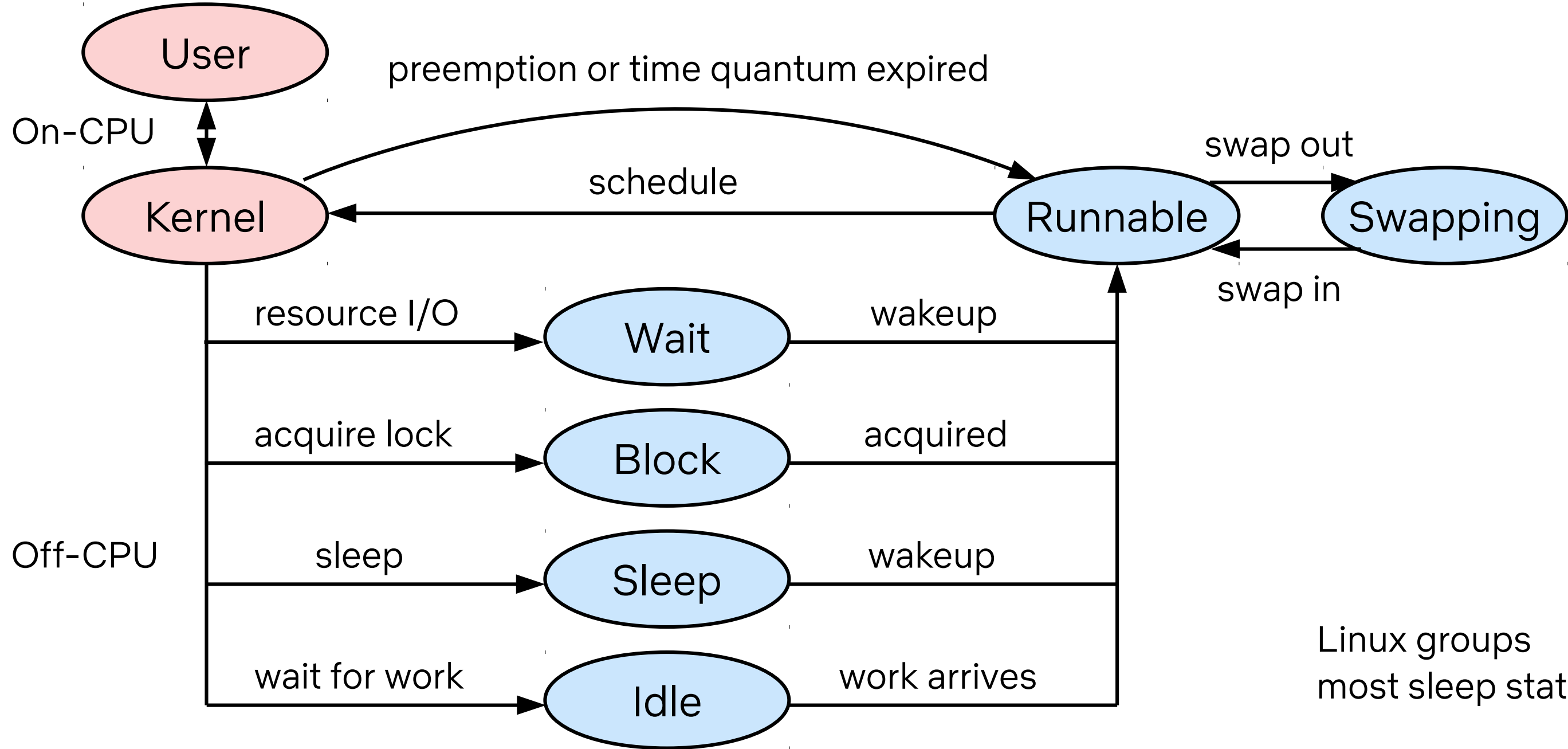

## most sleep states

### BPF uses a new program state model

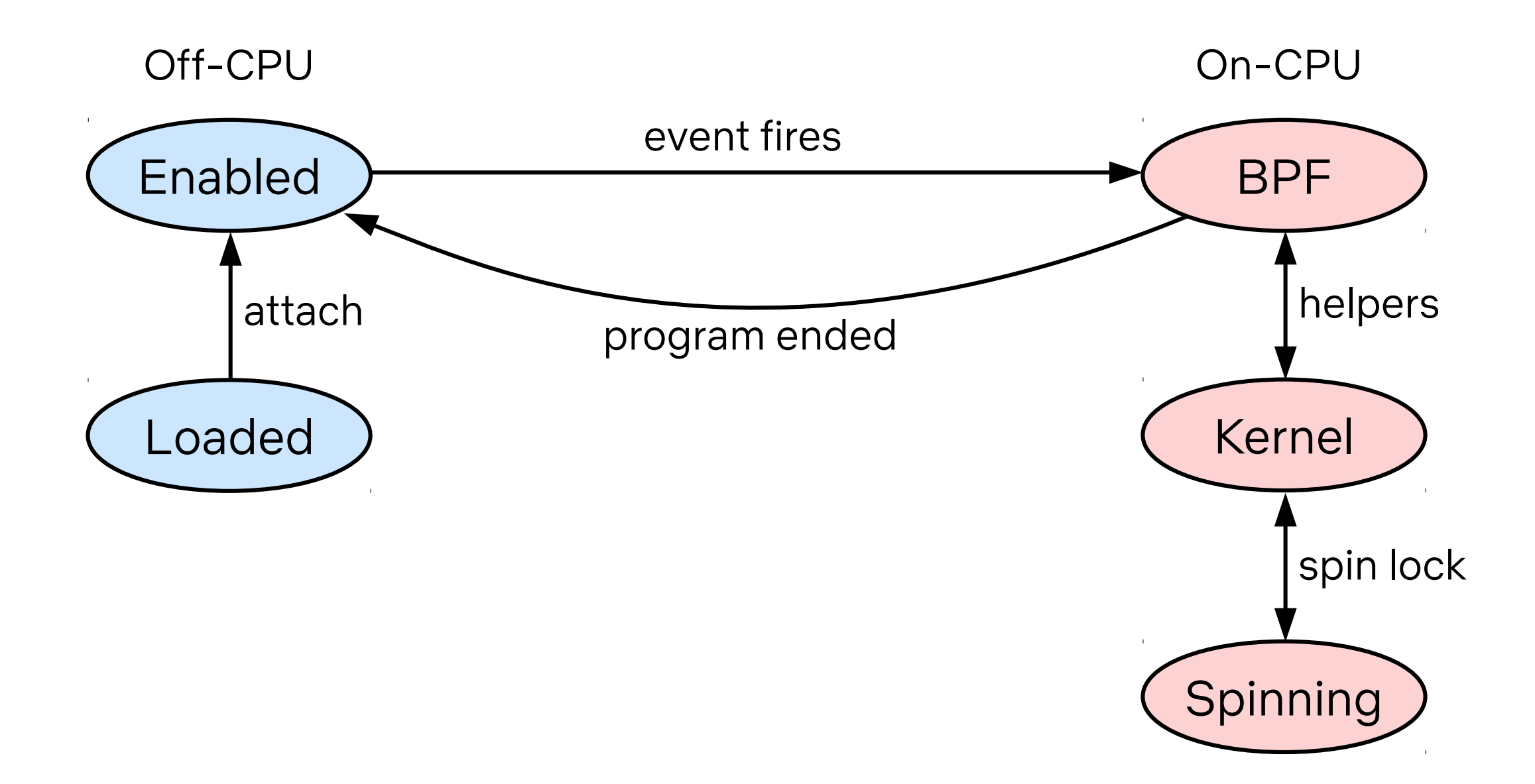

## Netconf 2018 Alexei Starvoitov

## BPF verifier in the future

- move away from existing brute force "walk all instructions" ap technology and static analysis
- remove #define BPF\_COMPLEXITY\_LIMIT 128k crutch
- remove #define BPF\_MAXINSNS 4k
- · support arbitrary large programs and libraries
	- 1 Million BPF instructions
- an algorithm to solve Rubik's cube will be expressible in BPF

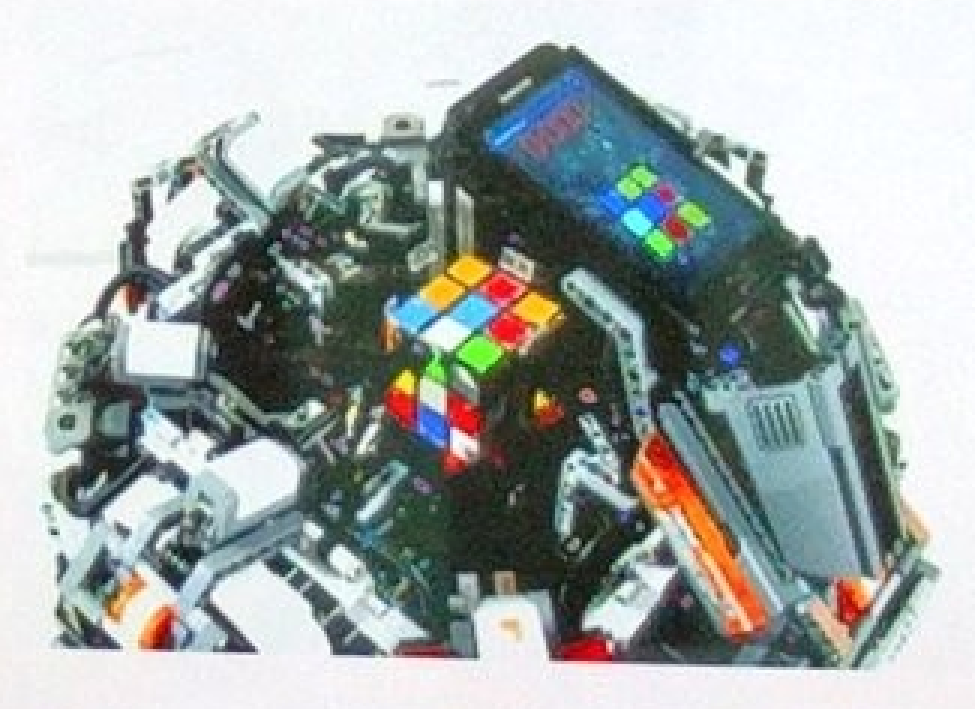

### **BPF at Facebook**

- ~40 BPF programs active on every server.
- ~100 BPF programs loaded on demand for short period of time.
- Mainly used by daemons that run on every server.
- Many teams are writing and deploying them.

## Kernel Recipes 2019, Alexei Starovoitov ~40 active BPF programs on every Facebook server

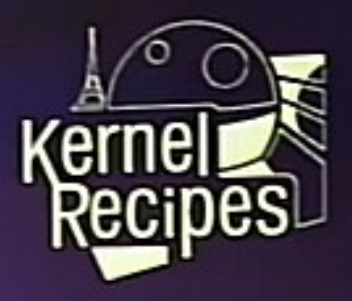

### Schedu

### ftrace: Where modifying a running ker Analyzing changes to the binary interf

### BPF at Facebook - Alexei Starovoitov

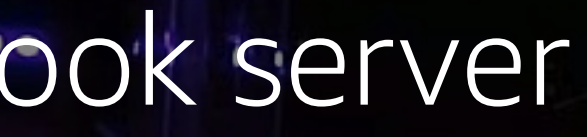

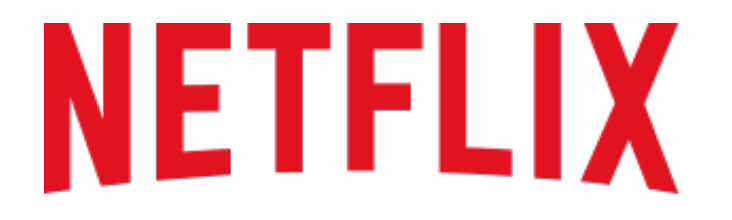

### >150K Amazon EC2 server instances

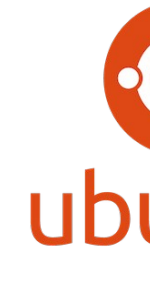

~34% US Internet traffic at night

>130M subscribers

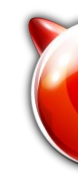

 $\sim$  14 active BPF programs on every instance (so far)

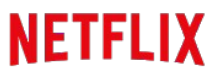

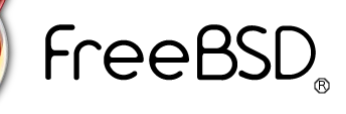

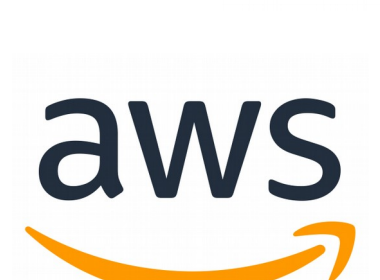

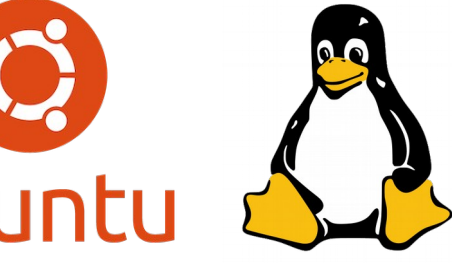

### Modern Linux: Event-based Applications

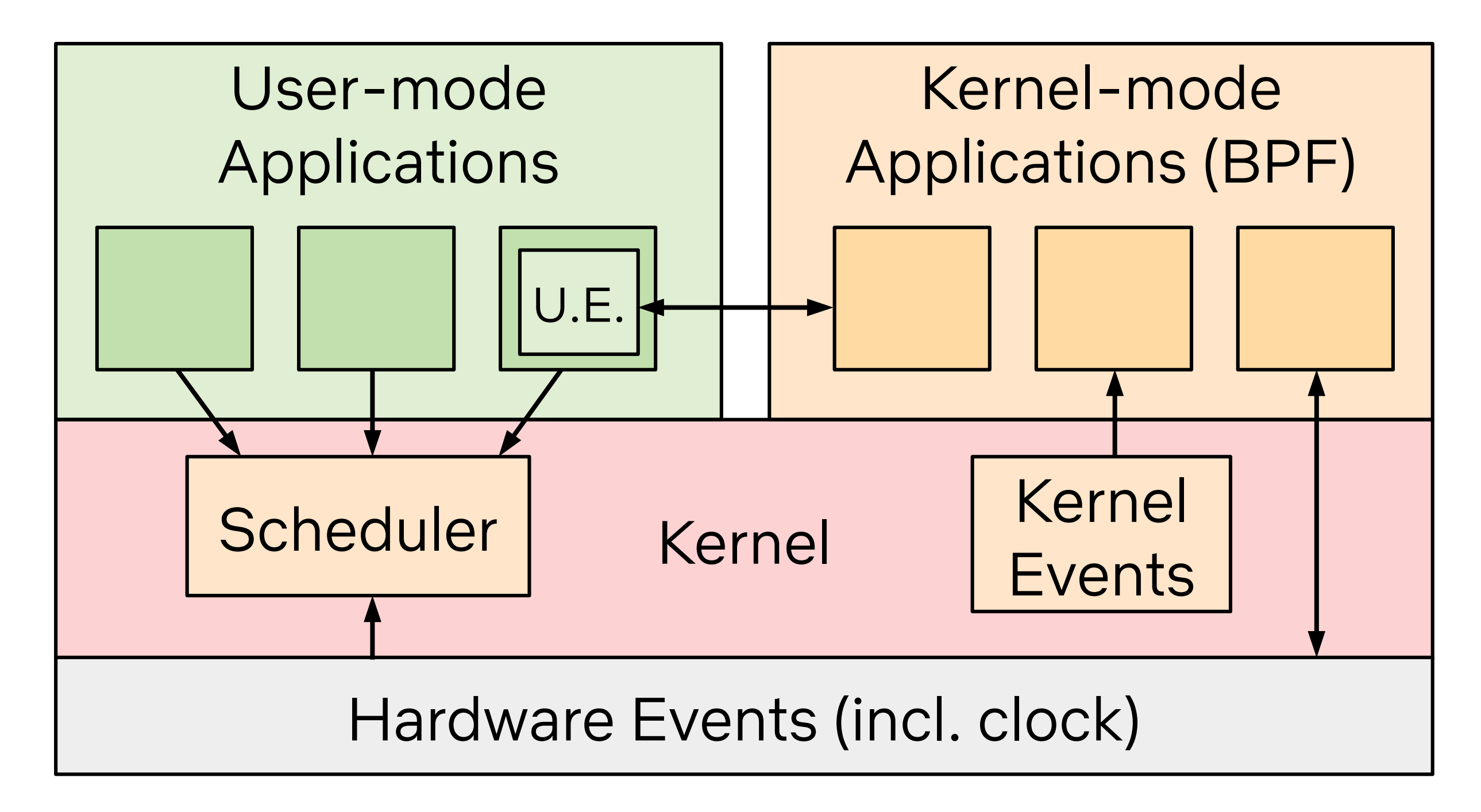

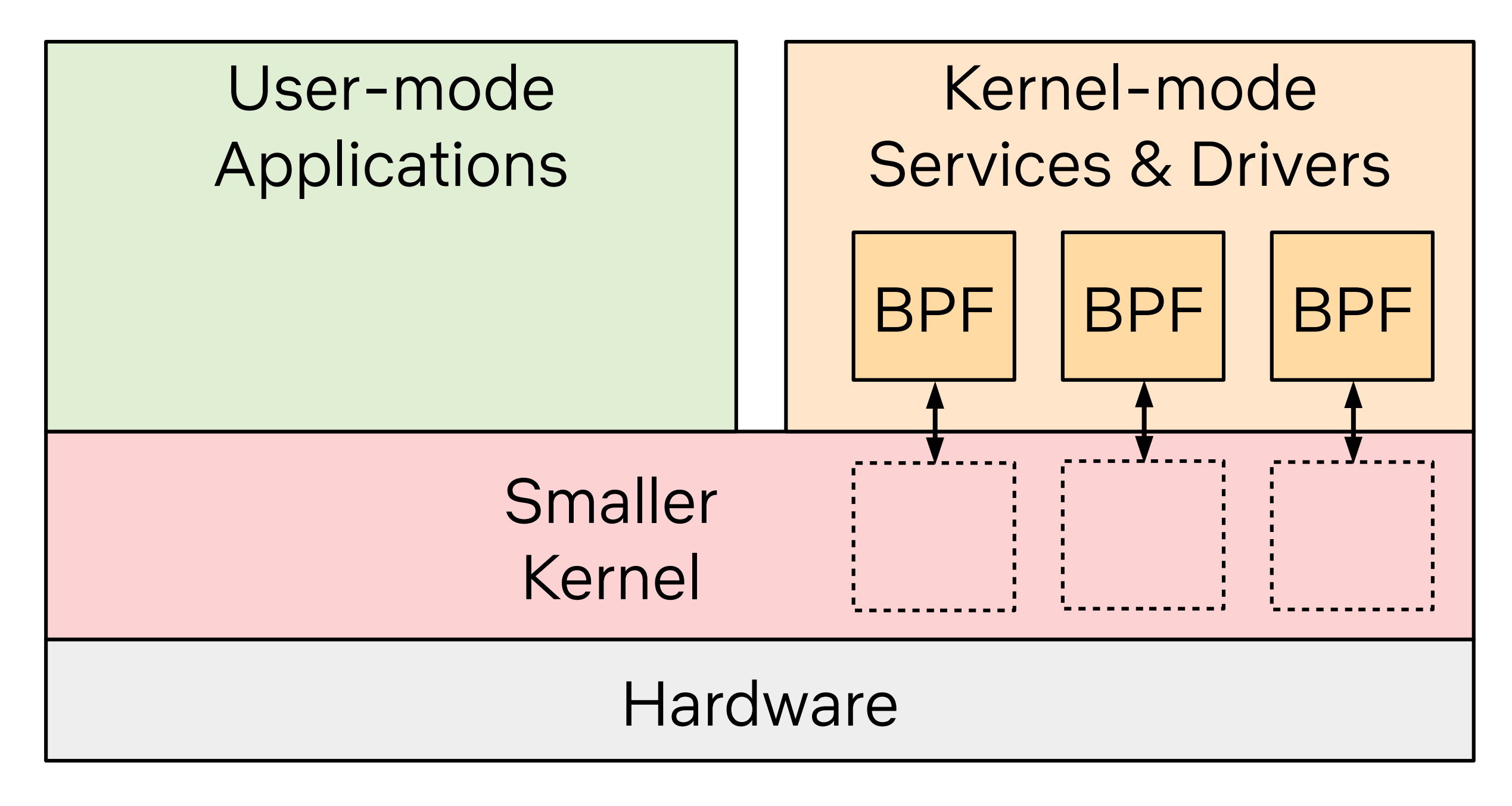

## Modern Linux is becoming microkernel-ish

The word "microkernel" has already been invoked by Jonathan Corbet, Thomas Graf, Greg Kroah-Hartman, ...

© 2019, Amazon Web Services, Inc. or its affiliates. All rights reserved.

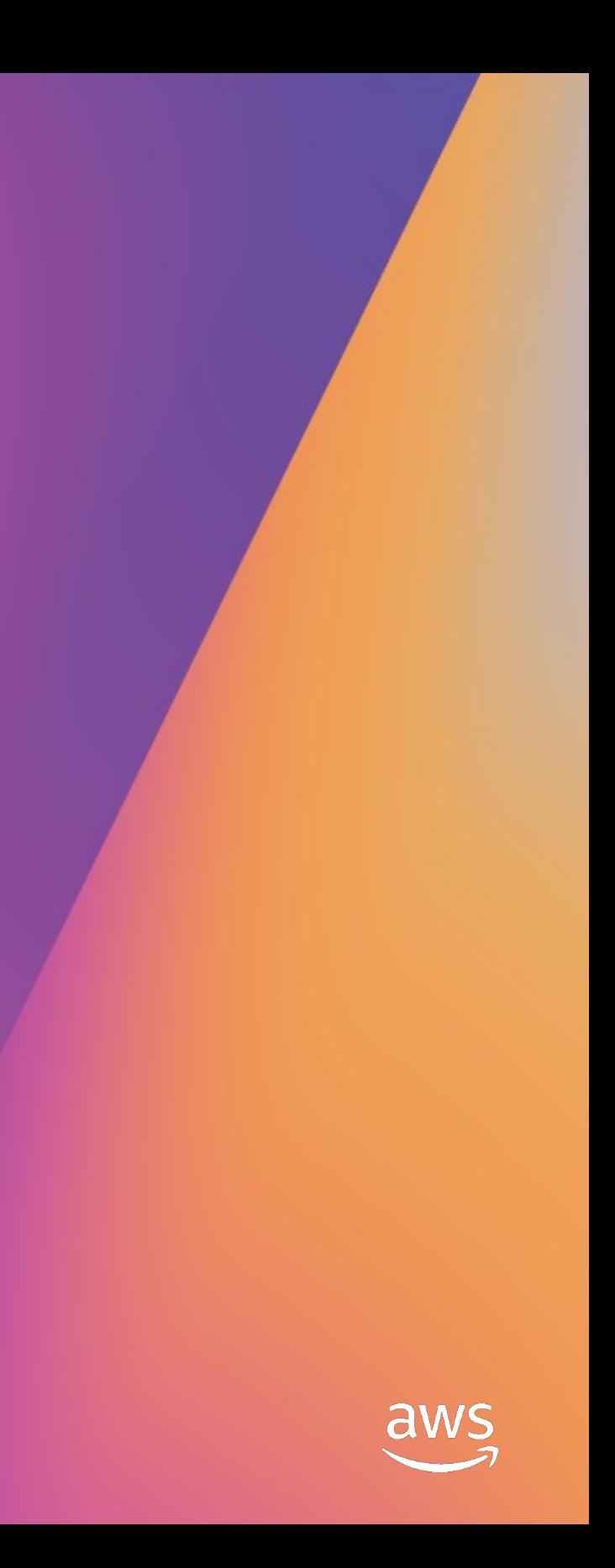

## BPF Internals

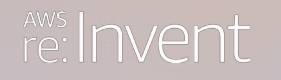

### BPF 1992: Berkeley Packet Filter

A limited **virtual machine** for efficient packet filters

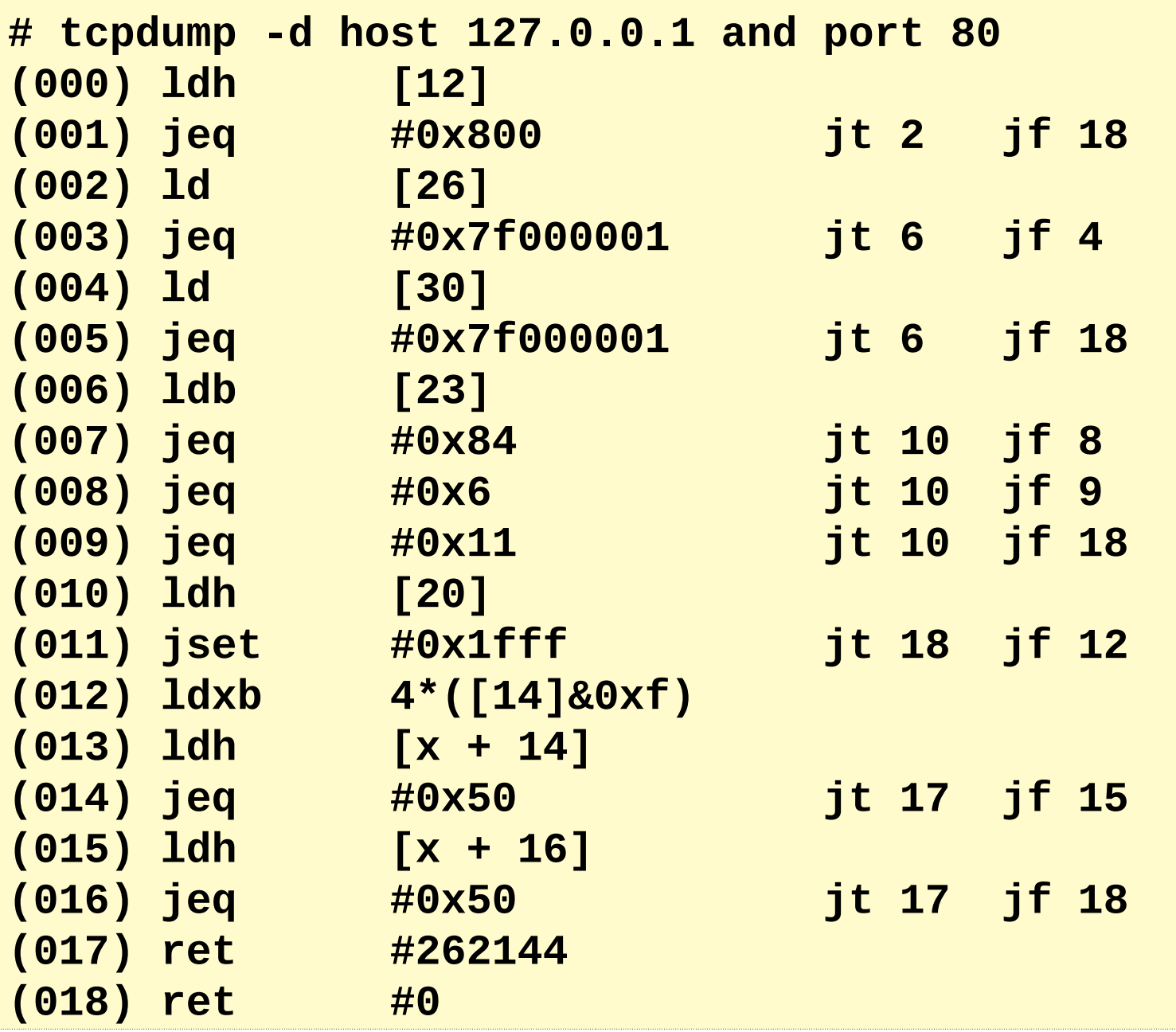

### BPF 2019: aka extended BPF

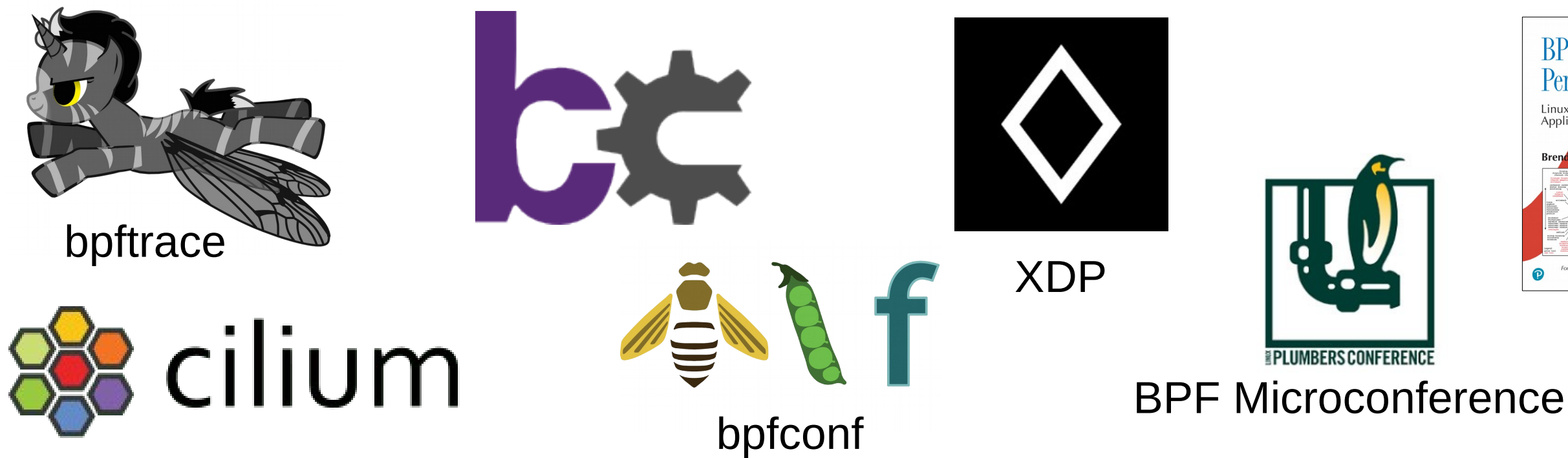

### & Facebook Katran, Google KRSI, Netflix flowsrus, and many more

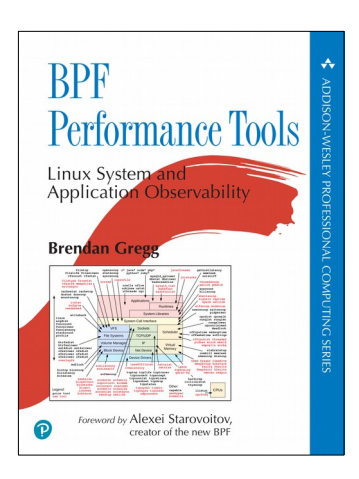

### BPF 2019

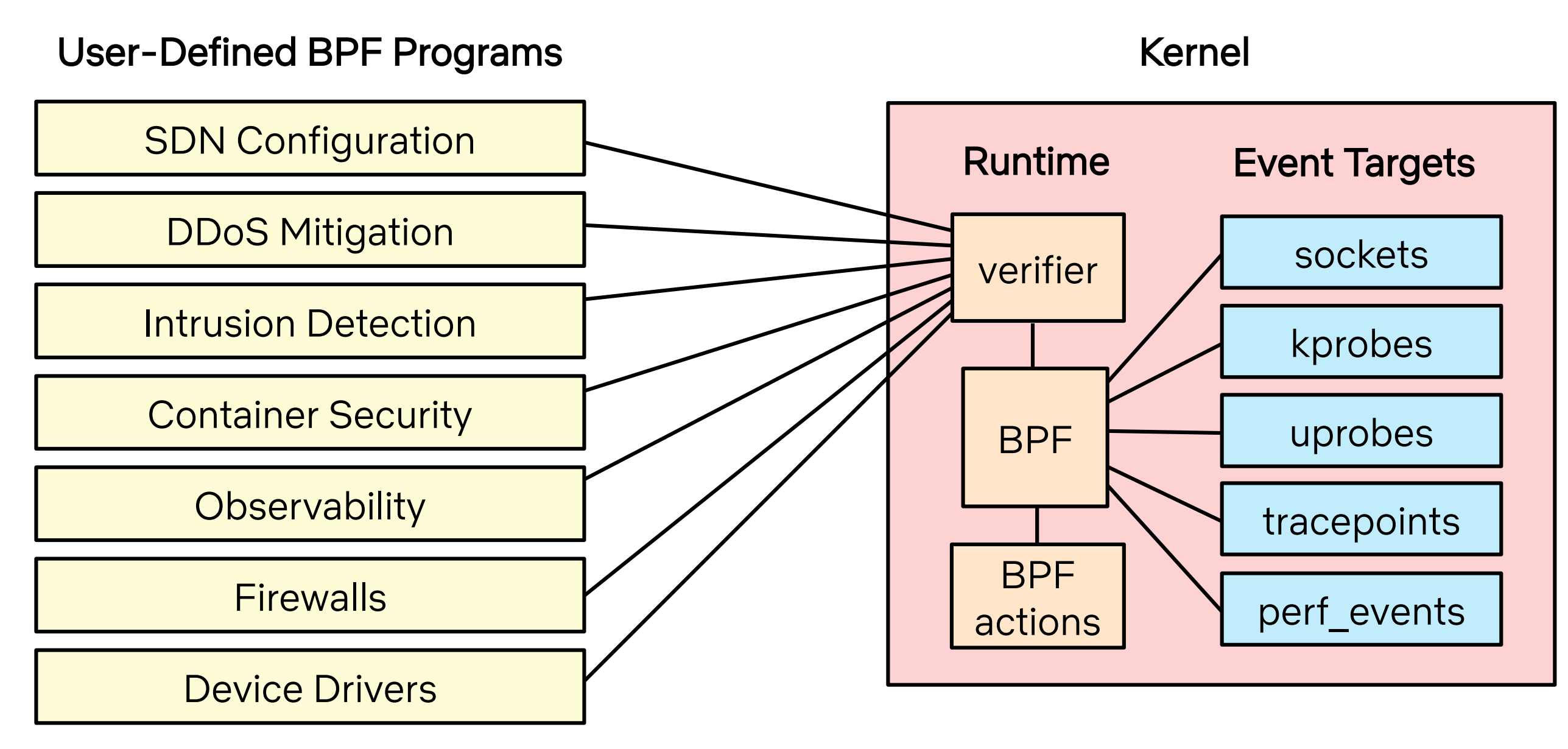

## BPF is open source and in the Linux kernel (you're all getting it)

## BPF is also now a technology name, and no longer an acronym

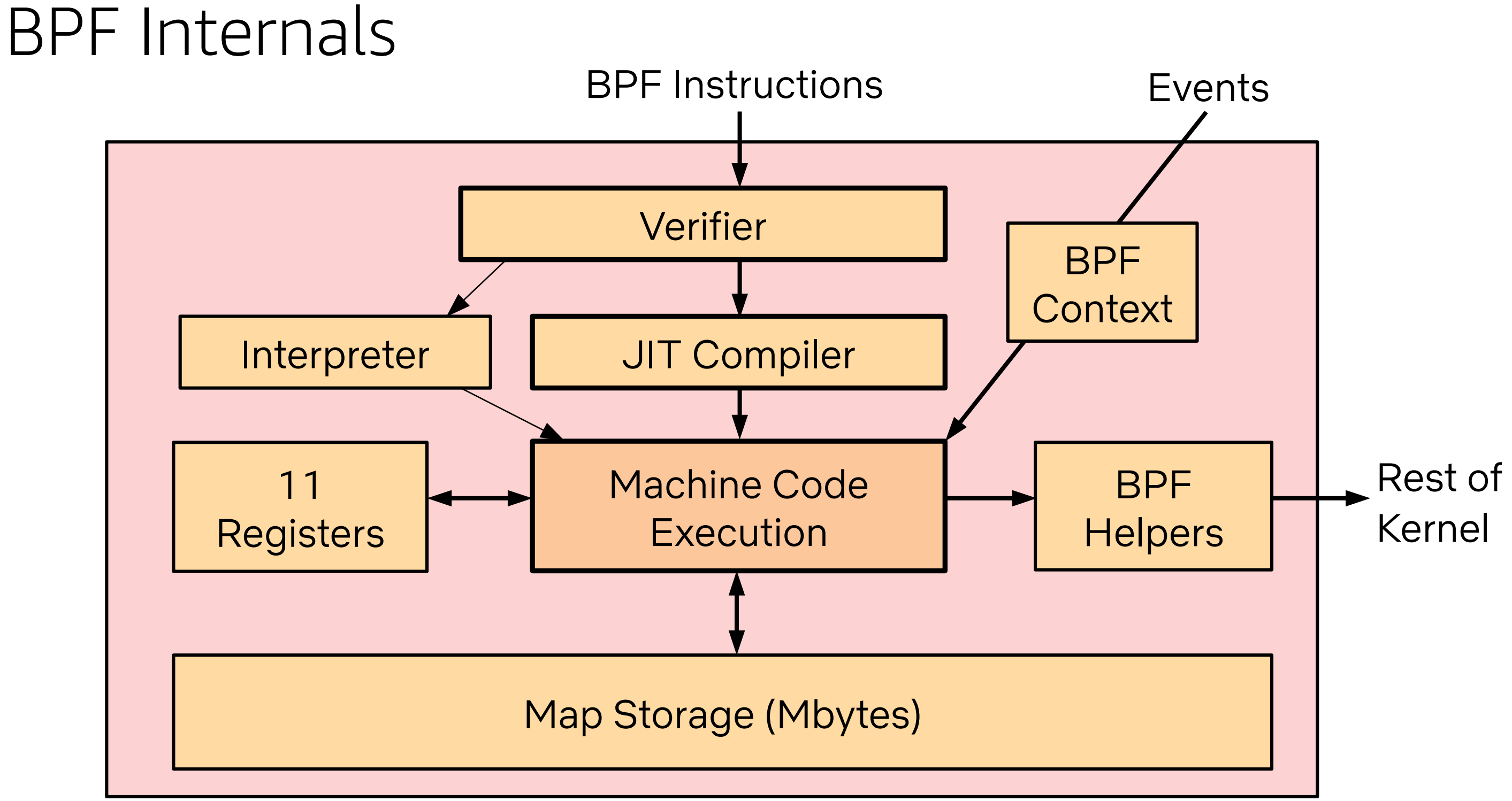

## Is BPF Turing complete?

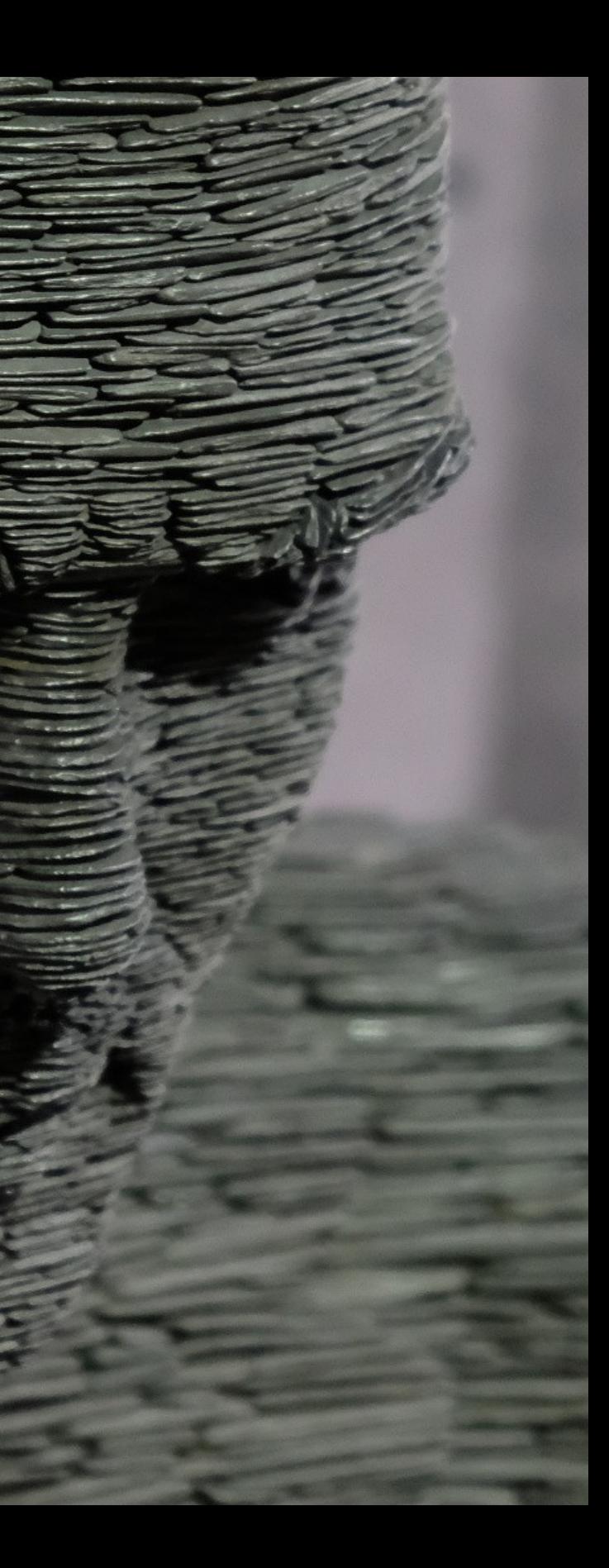

### BPF: a new type of software

syscall, fault

access

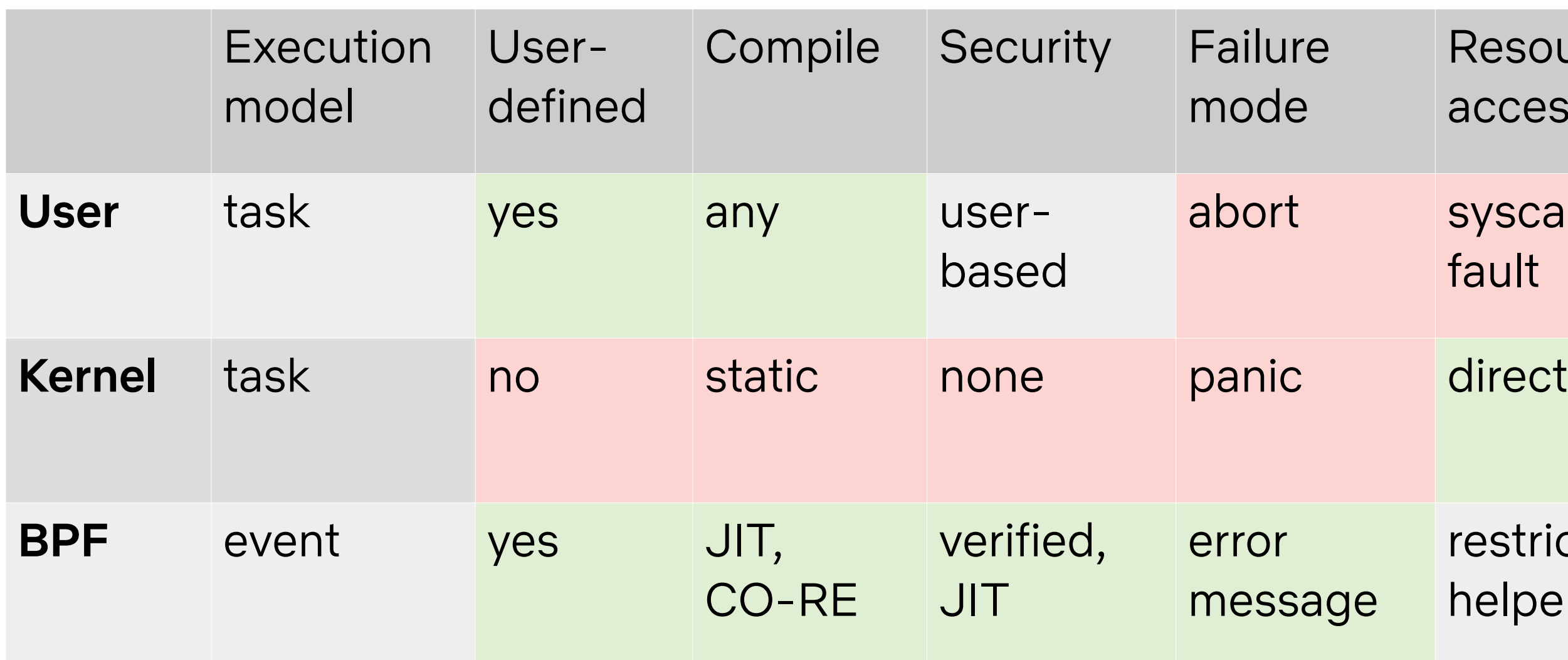

### **Resource**

### restricted helpers

© 2019, Amazon Web Services, Inc. or its affiliates. All rights reserved.

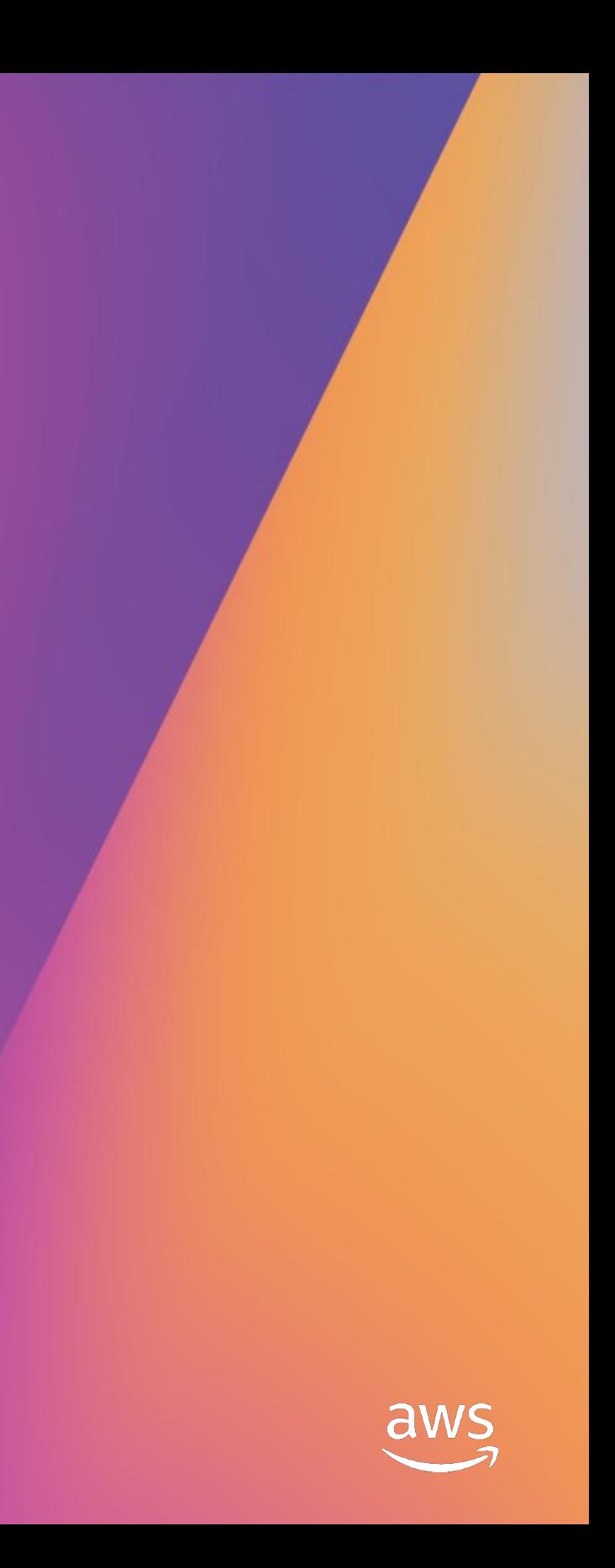

## Performance Analysis

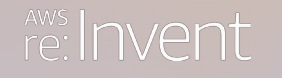

BPF enables a new class of custom, efficient, and production-safe performance analysis tools

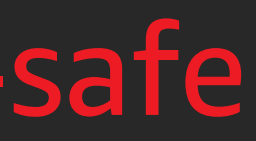

## BPF Performance Tools

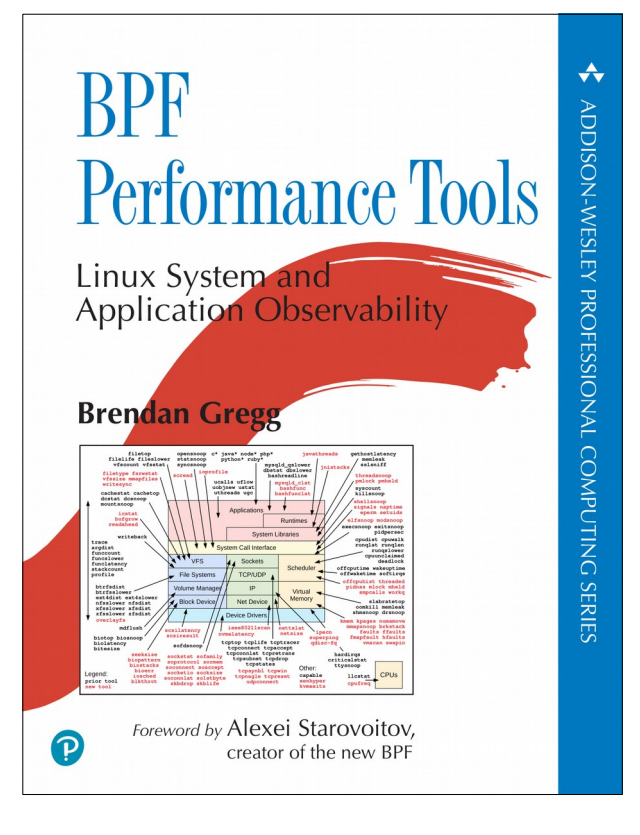

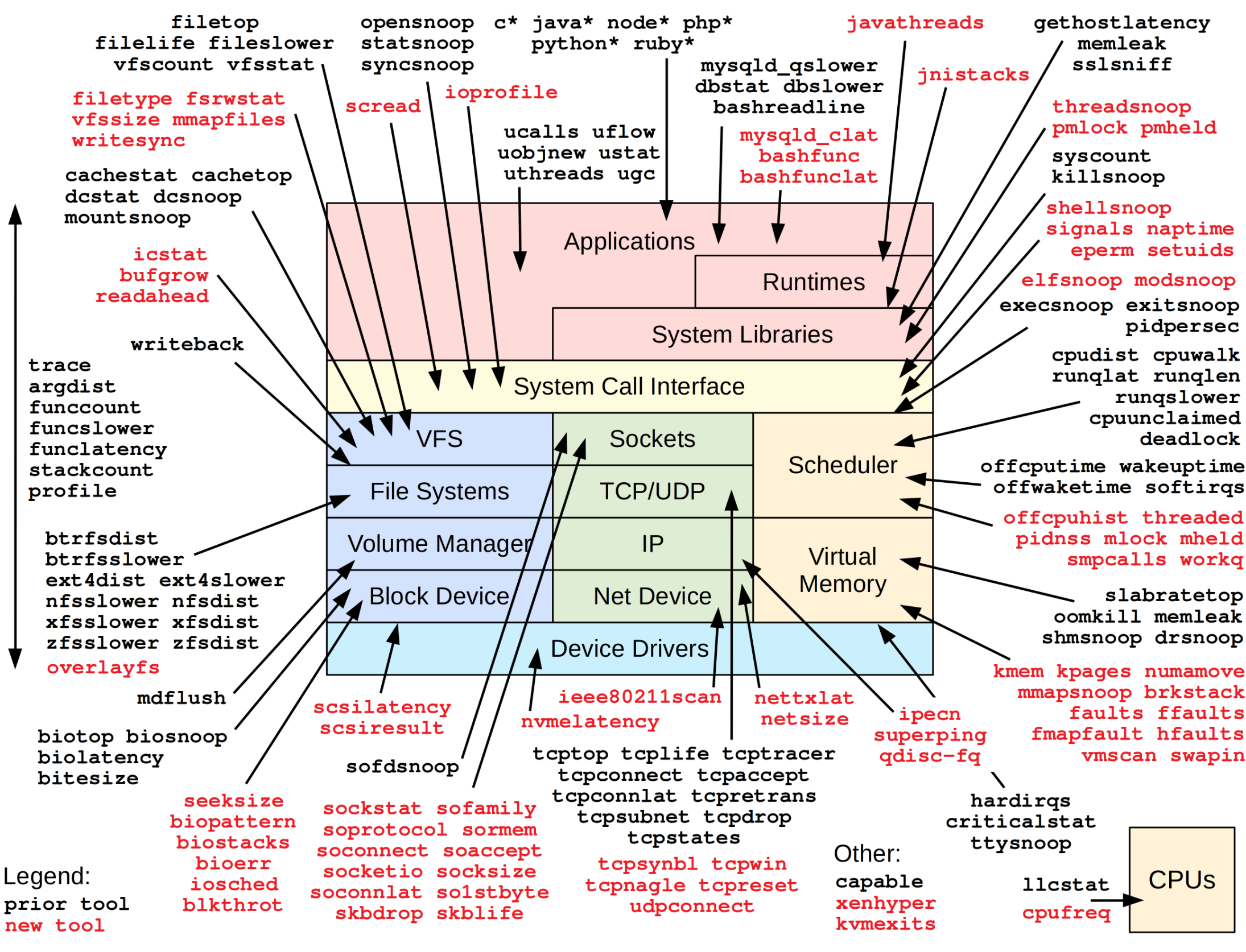

eperm setuids

execsnoop exitsnoop pidpersec

> runglat runglen rungslower cpuunclaimed deadlock

offwaketime softirgs

offcpuhist threaded pidnss mlock mheld smpcalls workg

> slabratetop oomkill memleak shmsnoop drsnoop

kmem kpages numamove mmapsnoop brkstack faults ffaults fmapfault hfaults vmscan swapin

## Tool Examples by Subsystem

- 1. CPUs (scheduling)
- 2. Memory
- 3. Disks
- 4. File Systems
- 5. Networking
- 6. Languages
- 7. Applications
- 8. Kernel
- 9. Hypervisors
- 10. Containers

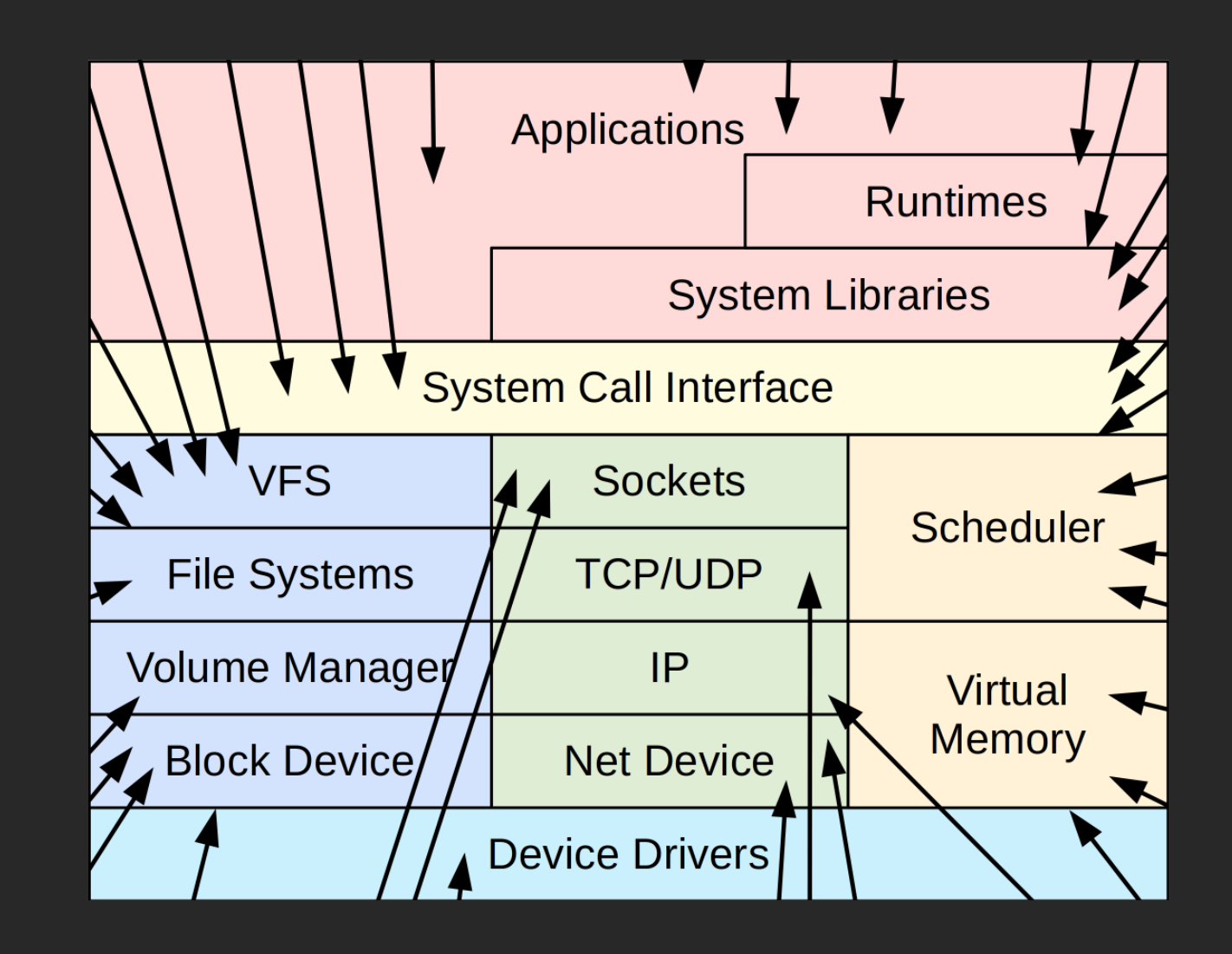

### Tool Extensions & Sources

.py: BCC (Python)

.bt: bpftrace

(some tools exist for both)

<https://github.com/iovisor/bcc> <https://github.com/iovisor/bpftrace> <https://github.com/brendangregg/bpf-perf-tools-book>

### CPUs: execsnoop

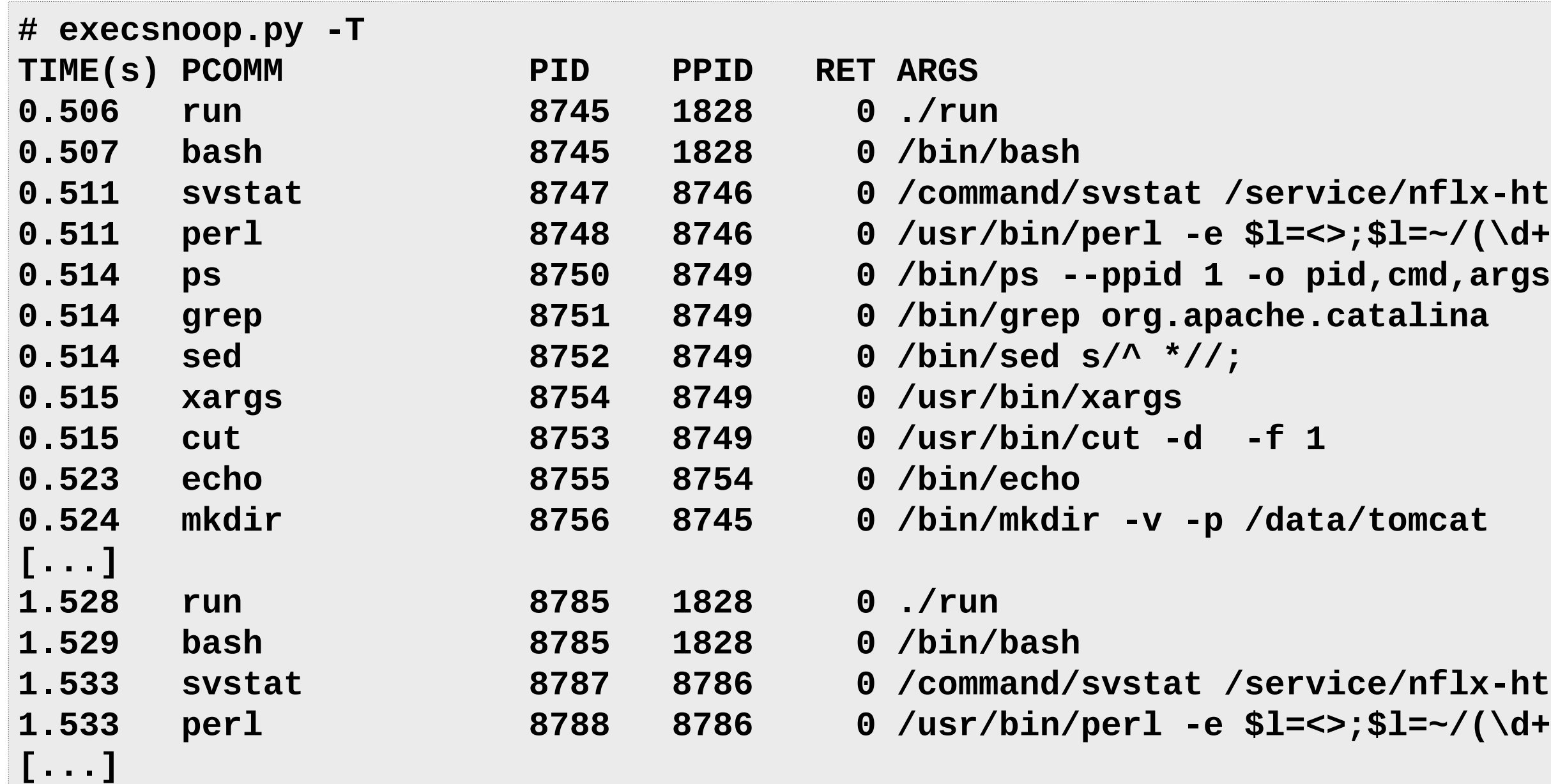

## **1x-httpd**  $\mathcal{O}(\delta t)$  sec/;pr... **1x-httpd** 1.533 perl **1.533** sec/; pr...

### New process trace

### CPUs: runqlat

**# runqlat.py 10 1 Tracing run queue latency... Hit Ctrl-C to end.**

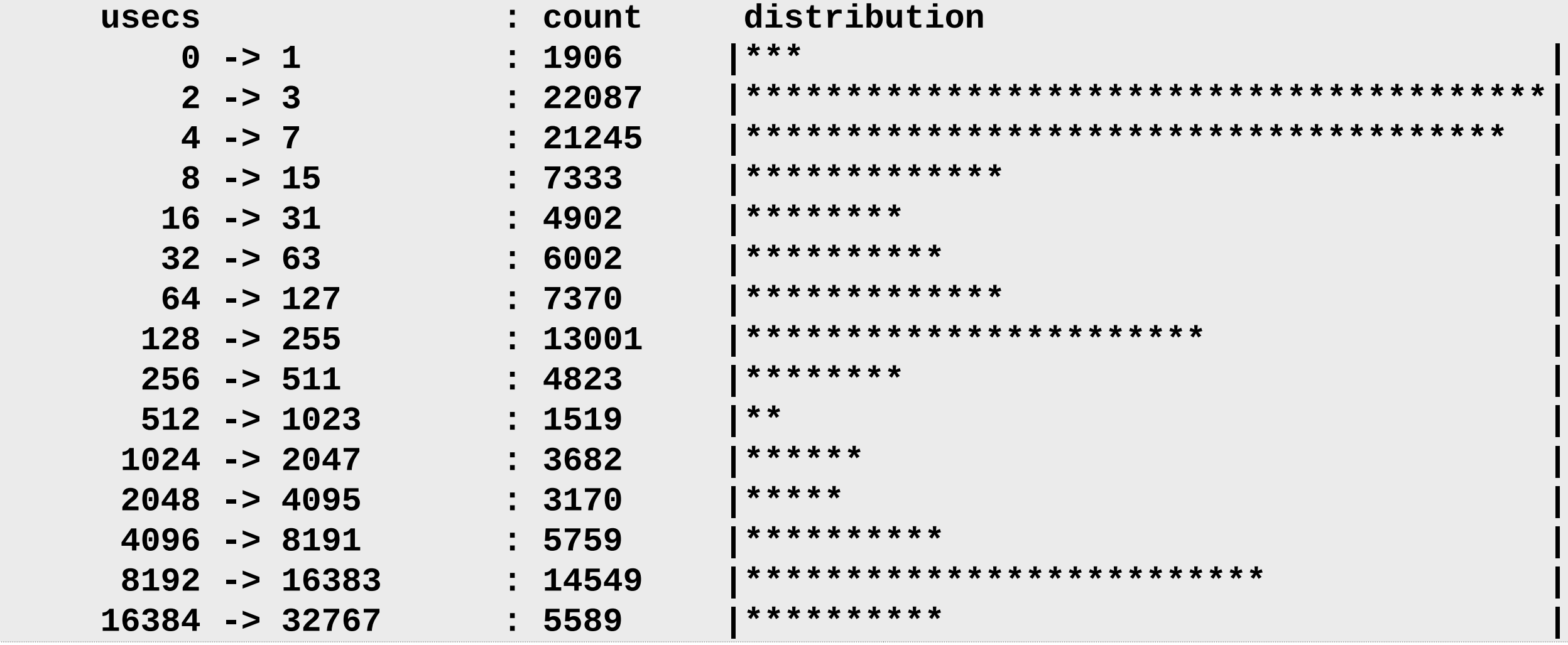

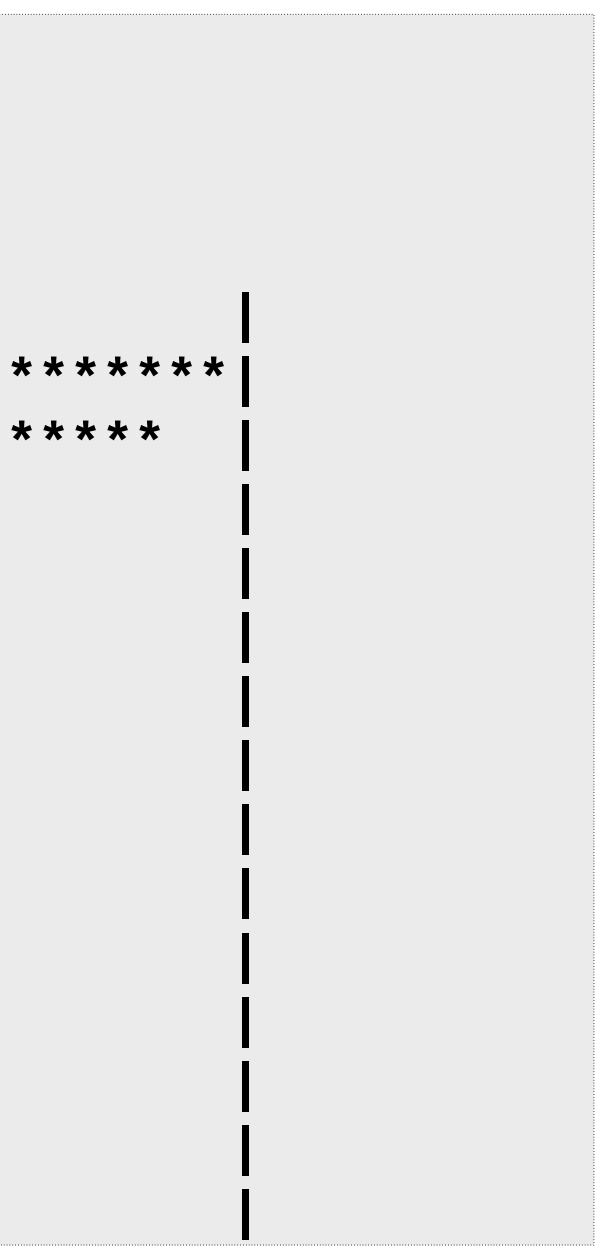

### Scheduler latency (run queue latency)

## CPUs: runqlen

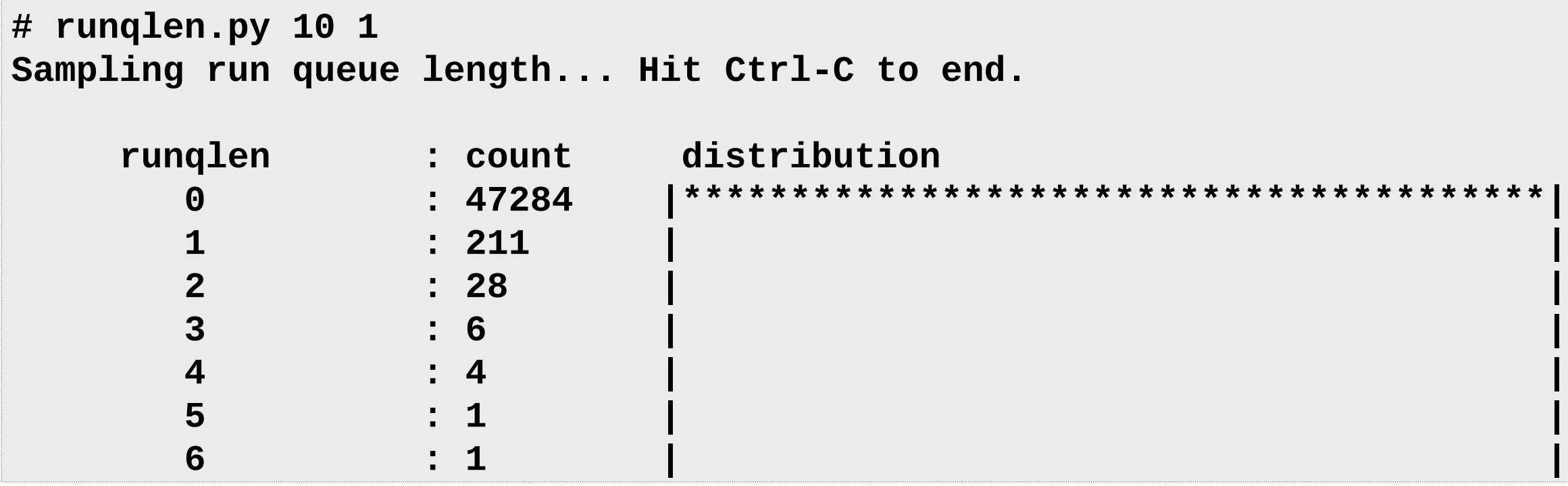

### Run queue length

## Memory: ffaults (book)

```
# ffaults.bt
Attaching 1 probe...
^C
[...]
@[dpkg]: 18
@[sudoers.so]: 19
@[ld.so.cache]: 27
@[libpthread-2.27.so]: 29
@[ld-2.27.so]: 32
@[locale-archive]: 34
@[system.journal]: 39
@[libstdc++.so.6.0.25]: 43
@[libapt-pkg.so.5.0.2]: 47
@[BrowserMetrics-5D8A6422-77F1.pma]: 86
@[libc-2.27.so]: 168
@[i915]: 409
@[pkgcache.bin]: 860
@[]: 25038
```
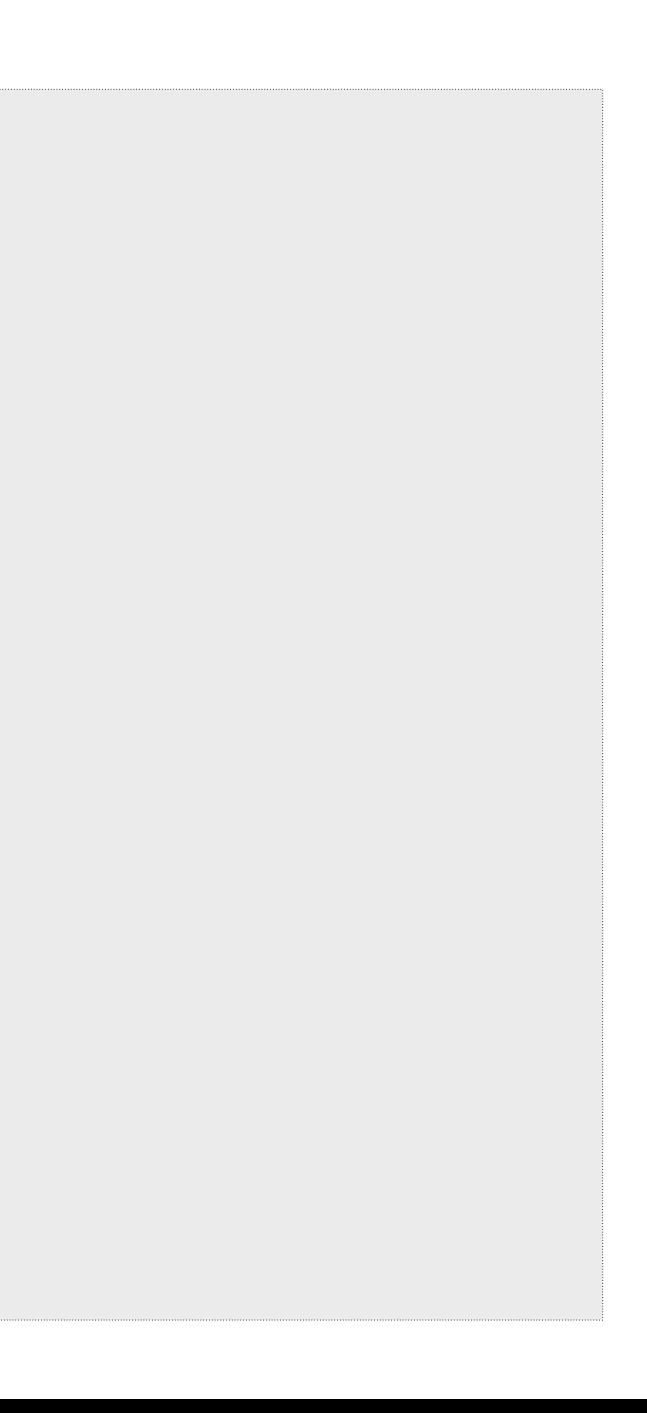

### Page faults by filename

### Disks: biolatency

**# biolatency.py -mT 1 5 Tracing block device I/O... Hit Ctrl-C to end.**

```
06:20:16
```
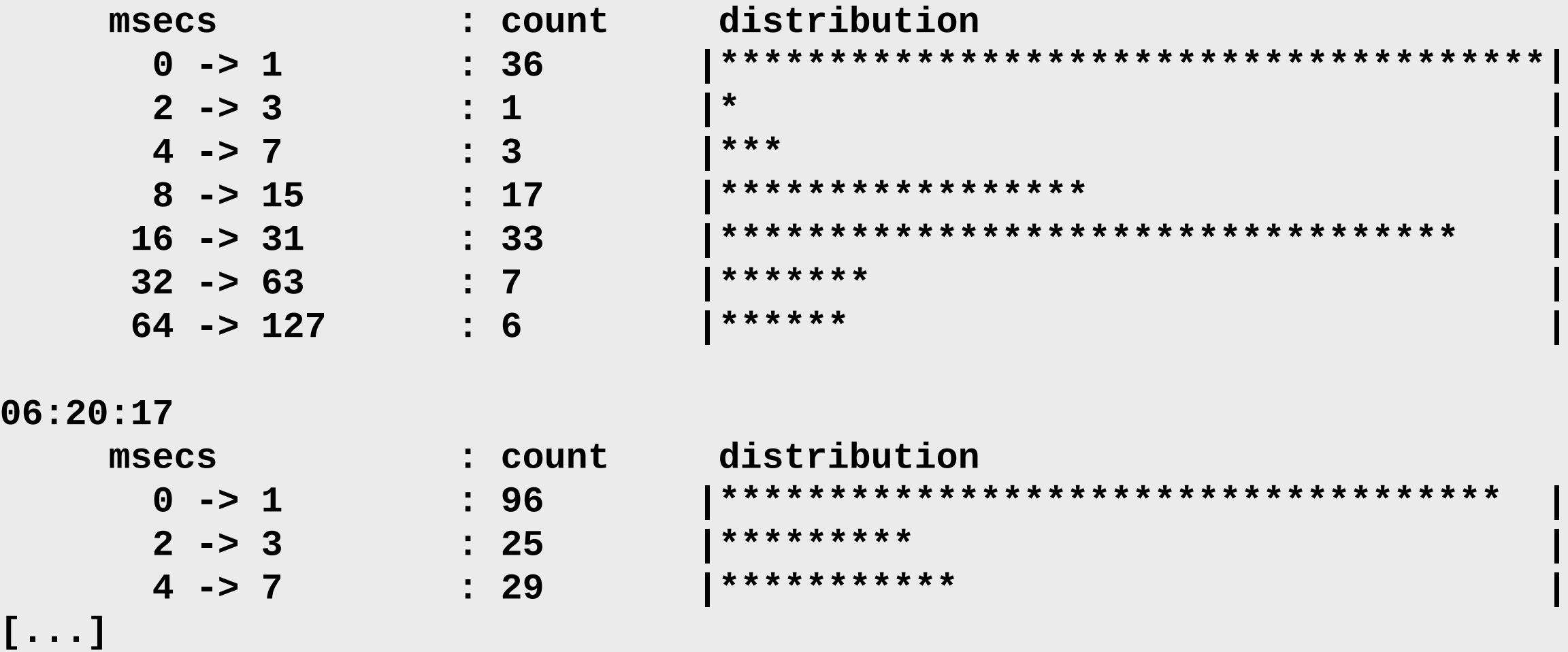

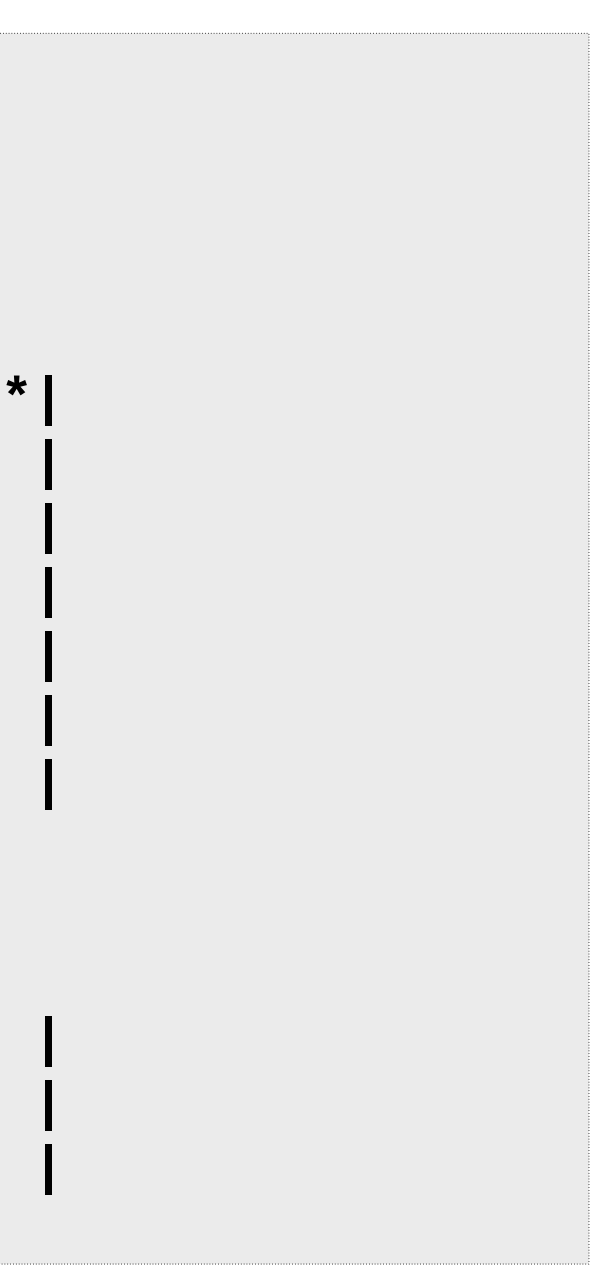

### Disk I/O latency histograms, per second

## File Systems: xfsslower

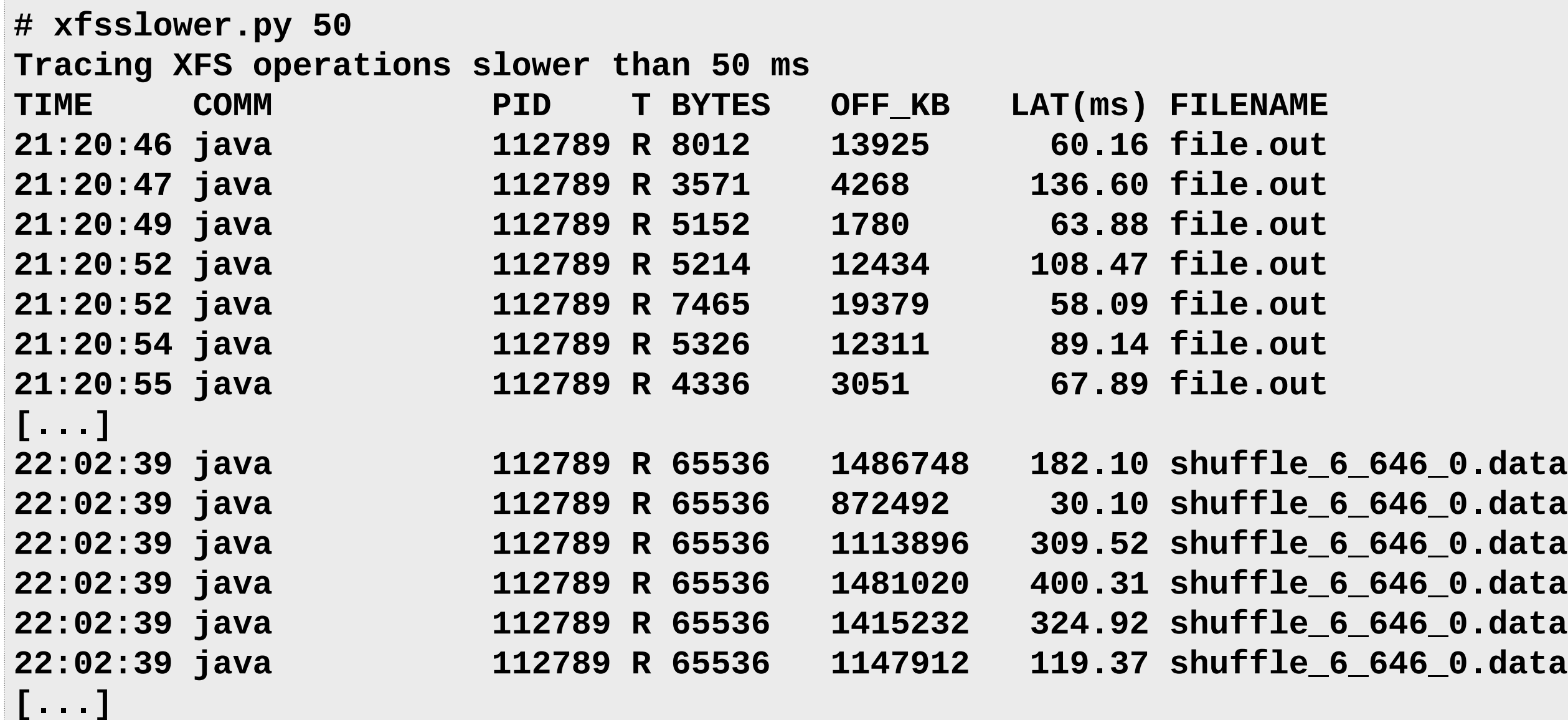

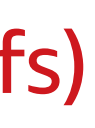

### XFS I/O slower than a threshold (variants for ext4, btrfs, zfs)

## File Systems: xfsdist

```
# xfsdist.py 60
Tracing XFS operation latency... Hit Ctrl-C to end.
22:41:24:
operation = 'read'
     usecs : count distribution
        0 -> 1 : 382130 |****************************************|
        2 -> 3 : 85717 |******** |
        4 -> 7 : 23639 |** |
        8 -> 15 : 5668 | |
      16 -> 31 : 3594
       32 -> 63 : 21387 |** |
[...]
operation = 'write'
     usecs : count distribution
        0 -> 1 : 12925 |***** |
        2 -> 3 : 83375 |************************************* |
[...]
```
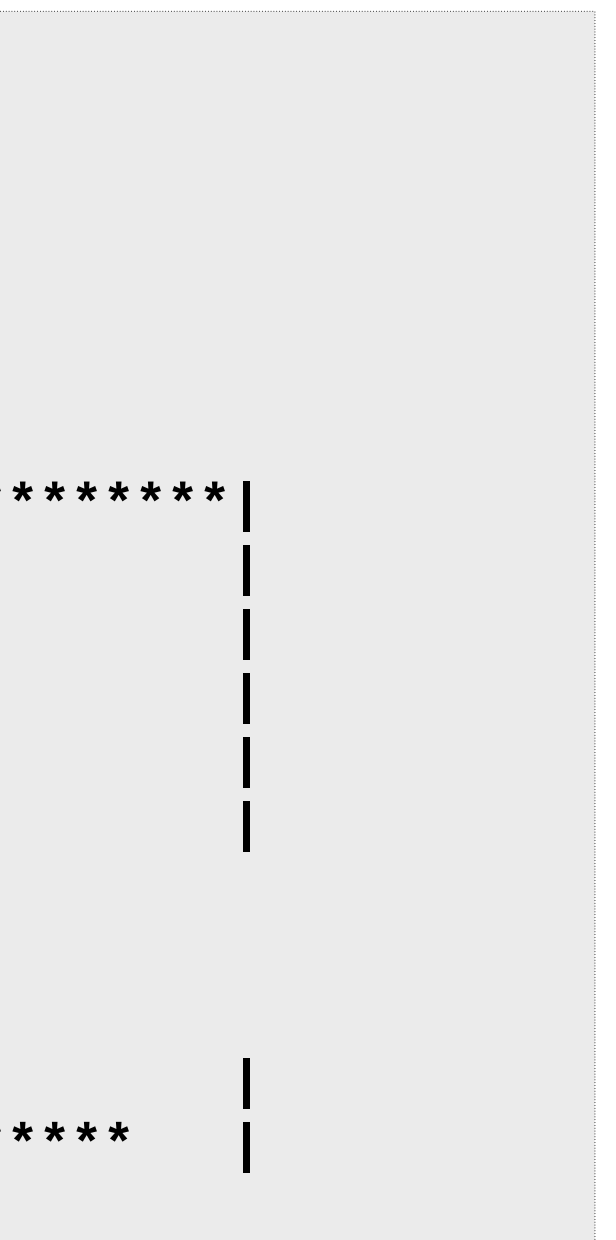

### XFS I/O latency histograms, by operation

## Networking: tcplife

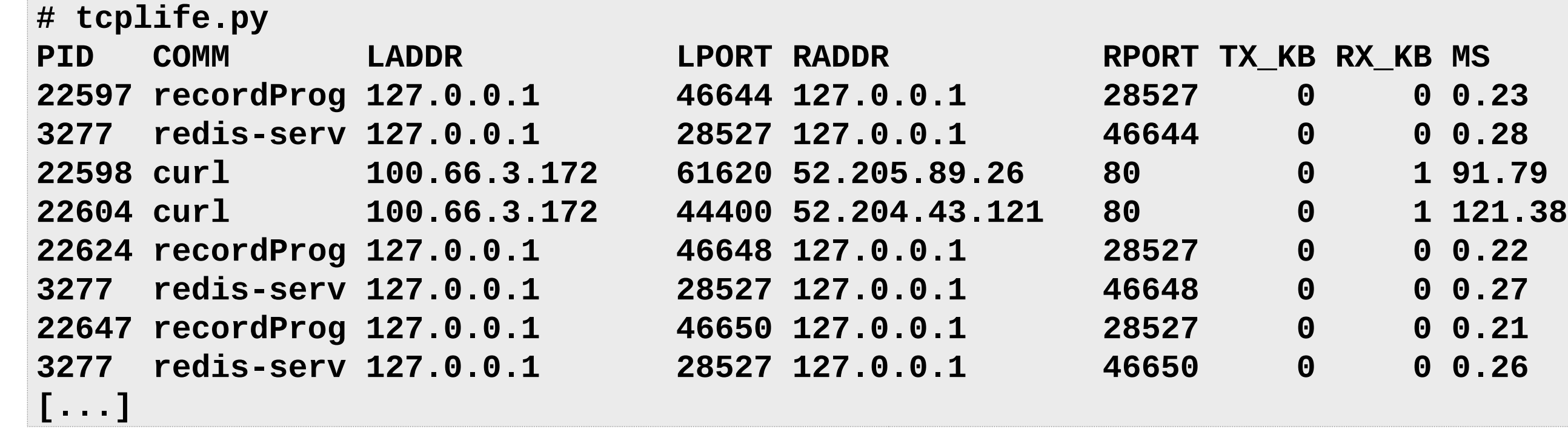

![](_page_35_Picture_44.jpeg)

![](_page_35_Picture_4.jpeg)

### TCP session lifespans with connection details

## Networking: tcpsynbl (book)

```
# tcpsynbl.bt
Attaching 4 probes...
Tracing SYN backlog size. Ctrl-C to end.
^C
@backlog[backlog limit]: histogram of backlog size
@backlog[128]: 
[0] 2 |@@@@@@@@@@@@@@@@@@@@@@@@@@@@@@@@@@@@@@@@@@@@@@@@@@@@|
@backlog[500]: 
[0] 2783 |@@@@@@@@@@@@@@@@@@@@@@@@@@@@@@@@@@@@@@@@@@@@@@@@@@@@|
[1] 9 | |
[2, 4) 4 | |
[4, 8) 1 | |
```
![](_page_36_Figure_3.jpeg)

### TCP SYN backlogs as histograms

### Languages: funccount

```
# funccount.py 'tcp_s*'
Tracing 50 functions for "tcp_s*"... Hit Ctrl-C to end.
^C
FUNC COUNT
[...]
tcp_setsockopt 1839
tcp_shutdown 2690
tcp_sndbuf_expand 2862
tcp_send_delayed_ack 9457
tcp_set_state 10425
tcp_sync_mss 12529
tcp_sendmsg_locked 41012
tcp_sendmsg 41236
tcp_send_mss 42686
tcp_small_queue_check.isra.29 45724
tcp_schedule_loss_probe 64067
tcp_send_ack 66945
tcp_stream_memory_free 178616
Detaching...
```
![](_page_37_Picture_3.jpeg)

### Count native function calls (C, C++, Go, etc.)

## Applications: mysqld\_qslower

![](_page_38_Picture_40.jpeg)

# **n\$' ORDER BY word**

### MySQL queries slower than a threshold

## Kernel: workq (book)

```
# workq.bt 
Attaching 4 probes...
Tracing workqueue request latencies. Ctrl-C to end.
^C
@us[blk_mq_timeout_work]: 
[1] 1 |@@ |
[2, 4) 11 |@@@@@@@@@@@@@@@@@@@@@@@@@@@@@@@ |
[4, 8) 18 |@@@@@@@@@@@@@@@@@@@@@@@@@@@@@@@@@@@@@@@@@@@@@@@@@@@@|
@us[xfs_end_io]: 
[1] 2 |@@@@@@@@ |
[2, 4) 6 |@@@@@@@@@@@@@@@@@@@@@@@@@@ |
[4, 8) 6 |@@@@@@@@@@@@@@@@@@@@@@@@@@ |
[8, 16) 12 |@@@@@@@@@@@@@@@@@@@@@@@@@@@@@@@@@@@@@@@@@@@@@@@@@@@@|
[16, 32) 12 |@@@@@@@@@@@@@@@@@@@@@@@@@@@@@@@@@@@@@@@@@@@@@@@@@@@@|
[32, 64) 3 |@@@@@@@@@@@@@ |
[...]
```
### Work queue function execution times

### Hypervisor: xenhyper (book)

```
# xenhyper.bt
Attaching 1 probe...
^C
```

```
@[mmu_update]: 44
@[update_va_mapping]: 78
@[mmuext_op]: 6473
@[stack_switch]: 23445
```
### Count hypercalls from Xen PV guests

### Containers: blkthrot (book)

**# blkthrot.bt Attaching 3 probes... Tracing block I/O throttles by cgroup. Ctrl-C to end ^C**

**@notthrottled[1]: 506**

**@throttled[1]: 31**

### Count block I/O throttles by blk cgroup

## That was only 14 out of 150+ tools

### All are open source

Not all 150+ tools shown here

![](_page_42_Figure_3.jpeg)

eperm setuids

execsnoop exitsnoop pidpersec

> cpudist cpuwalk runglat runglen rungslower cpuunclaimed deadlock

offcputime wakeuptime offwaketime softirgs

offcpuhist threaded pidnss mlock mheld smpcalls workg

> slabratetop oomkill memleak shmsnoop drsnoop

kmem kpages numamove mmapsnoop brkstack faults ffaults fmapfault hfaults vmscan swapin

## Coping with so many BPF tools at Netflix

- On Netflix servers, **/apps/nflx-bpf-alltools** has all the tools
	- BCC, bpftrace, my book, Netflix internal
	- Open source at: https://github.com/Netflix-Skunkworks/**bpftoolkit**
- Latest tools are fetched & put in a hierarchy: cpu, disk, ...

![](_page_43_Picture_68.jpeg)

• We are also building **GUIs** to front these tools

![](_page_43_Picture_7.jpeg)

x-bpf-alltools/ nt example.txt  $nt.py*$ xample.txt ample.txt

© 2019, Amazon Web Services, Inc. or its affiliates. All rights reserved.

![](_page_44_Picture_3.jpeg)

## Tool Development

![](_page_44_Picture_1.jpeg)

Only one engineer at your company needs to learn tool development

They can turn everyone's ideas into tools

Scope & Capability

![](_page_46_Figure_0.jpeg)

## bcc/BPF (C & Python)

```
# load BPF program
                                                              # header
b = BPF(text=""""print("Tracing... Hit Ctrl-C to end.")
#include <uapi/linux/ptrace.h>
#include <linux/blkdev.h>
                                                              # trace until Ctrl-C
BPF_HISTOGRAM(dist);
                                                              try:
int kprobe__blk_account_io_completion(struct pt_regs *ctx,
                                                                  sleep(99999999)
    struct request *req)
                                                              except KeyboardInterrupt:
\mathcal{E}print
    dist.increment(bpf_log2l(req->_data_len / 1024));
    return 0;
                                                              # output
}
                                                              b["dist"].print_log2_hist("kbytes")
0.001
```
![](_page_47_Picture_3.jpeg)

bcc examples/tracing/bitehist.py entire program

### bpftrace/BPF

### https://github.com/iovisor/bpftrace entire program

### **bpftrace -e 'kr:vfs\_read { @ = hist(retval); }'**

## bpftrace Syntax

### **bpftrace -e 'k:do\_nanosleep /pid > 100/ { @[comm]++ }'** Probe Filter (optional) Action

## Probe Type Shortcuts

![](_page_50_Picture_75.jpeg)

![](_page_50_Picture_2.jpeg)

### Filters

- **/pid == 181/**
- **/comm != "sshd"/**
- **/@ts[tid]/**

### Actions

- Per-event output
	- **printf()**
	- **system()**
	- **join()**
	- **time()**

- Map summaries
	- **@ = count()** or **@++**
	- **@ = hist()**

– …

### The following is in the [https://github.com/iovisor/bpftrace/blob/master/docs/reference\\_guide.md](https://github.com/iovisor/bpftrace/blob/master/docs/reference_guide.md)

### Functions

![](_page_53_Picture_218.jpeg)

- **printf(fmt, ...)** Print formatted
- **print(@x[, top[, div]])** Print map
- **delete(@x)** Delete map element
- **clear(@x)** Delete all keys/values
- **reg(n)** Register lookup
- **join(a)** Join string array
- **time(fmt)** Print formatted time
- **system(fmt)** Run shell command
- **cat(file)** Print file contents
- 
- 
- **exit()** Quit bpftrace

## Variable Types

- Basic Variables
	- **@global**
	- **@thread\_local[tid]**
	- **\$scratch**
- Associative Arrays
	- **@array[key] = value**
- Buitins
	- **pid**

– **...**

## Builtin Variables

- **pid** Process ID (kernel tgid)
- **tid** Thread ID (kernel pid)
- **cgroup** Current Cgroup ID
- **uid** User ID
- **gid** Group ID
- **nsecs** Nanosecond timestamp
- **cpu** Processor ID
- **comm** Process name
- **kstack** Kernel stack trace
- **ustack** User stack trace
- **arg0**, **arg1**, … Function args
- **retval** Return value
- **args** Tracepoint args
- **func** Function name
- **probe** Full probe name
- **curtask** Curr task\_struct (u64)
- **rand** Random number (u32)

## bpftrace: BPF observability front-end

Linux 4.9+, https://github.com/iovisor/bpftrace

```
# Files opened by process
bpftrace -e 't:syscalls:sys_enter_open { printf("%s %s\n", comm, 
     str(args->filename)) }'
# Read size distribution by process
bpftrace -e 't:syscalls:sys_exit_read { @[comm] = hist(args->ret) }'
# Count VFS calls
bpftrace -e 'kprobe:vfs_* { @[func]++ }'
# Show vfs_read latency as a histogram
bpftrace -e 'k:vfs_read { @[tid] = nsecs }
     kr:vfs_read /@[tid]/ { @ns = hist(nsecs - @[tid]); delete(@tid) }'
# Trace user-level function
bpftrace -e 'uretprobe:bash:readline { printf("%s\n", str(retval)) }'
...
```
## Example: bpftrace biolatency

```
# biolatency.bt
Attaching 3 probes...
Tracing block device I/O... Hit Ctrl-C to end.
^C
@usecs:
[256, 512) 2 | |
[512, 1K) 10 |@ |
[1K, 2K) 426 |@@@@@@@@@@@@@@@@@@@@@@@@@@@@@@@@@@@@@@@@@@@@@@@@@@@@|
[2K, 4K) 230 |@@@@@@@@@@@@@@@@@@@@@@@@@@@@ |
[4K, 8K) 9 |@ |
[8K, 16K) 128 |@@@@@@@@@@@@@@@ |
[16K, 32K) 68 |@@@@@@@@ |
[32K, 64K) 0 | |
[64K, 128K) 0 | |
[128K, 256K) 10 |@ |
[...]
```
![](_page_57_Picture_3.jpeg)

### Disk I/O latency histograms, per second

```
#!/usr/local/bin/bpftrace
BEGIN
{
         printf("Tracing block device I/O... Hit Ctrl-C to end.\n");
}
kprobe:blk_account_io_start
{
         @start[arg0] = nsecs;
}
kprobe:blk_account_io_done
/@start[arg0]/
{
         @usecs = hist((nsecs - @start[arg0]) / 1000);
         delete(@start[arg0]);
}
```
![](_page_58_Picture_3.jpeg)

Example: bpftrace biolatency

### Implemented in <20 lines of bpftrace

![](_page_59_Figure_1.jpeg)

Netflix Vector (old)

![](_page_60_Figure_1.jpeg)

Grafana at Netflix

![](_page_61_Picture_0.jpeg)

Add BCC & bpftrace packages to your servers

Start using BPF perf tools directly or via GUIs

Identify 1+ engineer at your company to develop tools & GUIs

![](_page_61_Figure_4.jpeg)

From: BPF Performance Tools: Linux System and Application Observability, Brendan Gregg, Addison Wesley 2019

### Thanks & URLs

BPF: Alexei Starovoitov, Daniel Borkmann, David S. Miller, Linus Torvalds, BPF community BCC: Brenden Blanco, Yonghong Song, Sasha Goldsthein, BCC community bpftrace: Alastair Robertson, Matheus Marchini, Dan Xu, bpftrace community

<https://github.com/iovisor/bcc> <https://github.com/iovisor/bpftrace> <https://github.com/brendangregg/bpf-perf-tools-book> <http://www.brendangregg.com/ebpf.html> <http://www.brendangregg.com/bpf-performance-tools-book.html>

All diagrams and photos (slides 11 & 22) are my own; slide 12 is from KernelRecipes: https://www.youtube.com/watch?v=bbHFg9IsTk8

![](_page_62_Picture_4.jpeg)

# Thank you!

© 2019, Amazon Web Services, Inc. or its affiliates. All rights reserved.

![](_page_63_Picture_5.jpeg)

@brendangregg bgregg@netflix.com

![](_page_63_Picture_3.jpeg)

### Brendan Gregg

## Please complete the session survey in the mobile app.

![](_page_64_Picture_2.jpeg)

![](_page_64_Picture_0.jpeg)

© 2019, Amazon Web Services, Inc. or its affiliates. All rights reserved.

![](_page_64_Picture_4.jpeg)